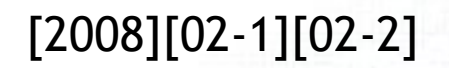

## Computer aided ship design

## Part 1. Curve & Surface

September 2008 Prof. Kyu-Yeul Lee

Department of Naval Architecture and Ocean Engineering,

Seoul National University of College of Engineering

**A** dvanced

700000

**Ship** 

0001 **BBBC** 

**D**esign

**Automation** 

. aboratory

# 2.3.5 B-spline curve Interpolation

2.3.5.1 Determine # of curve segments & Knots values

- Problem definition of B-spline curve interpolation
- 2.3.5.3 Determine Bezier end control points by end tangent vectors
- 2.3.5.4 Determine Bezier control points by  $C^1$  continuity condition
- 2.3.5.5 Determine B-spline control points by  $C^2$  continuity condition
- 2.3.5.6 Tridiagonal matrix 해법을 이용한 B-spline 곡선 조정점 결정

2.3.5.7 Bessel end condition

**A** dvanced

2.3.5.8 Sample code of cubic B-spline curve interpolation

**Ship** 

0001 **DEBB** 

**D**esign

**A**utomation

**aboratory** 

## Example of B-spline Interpolation

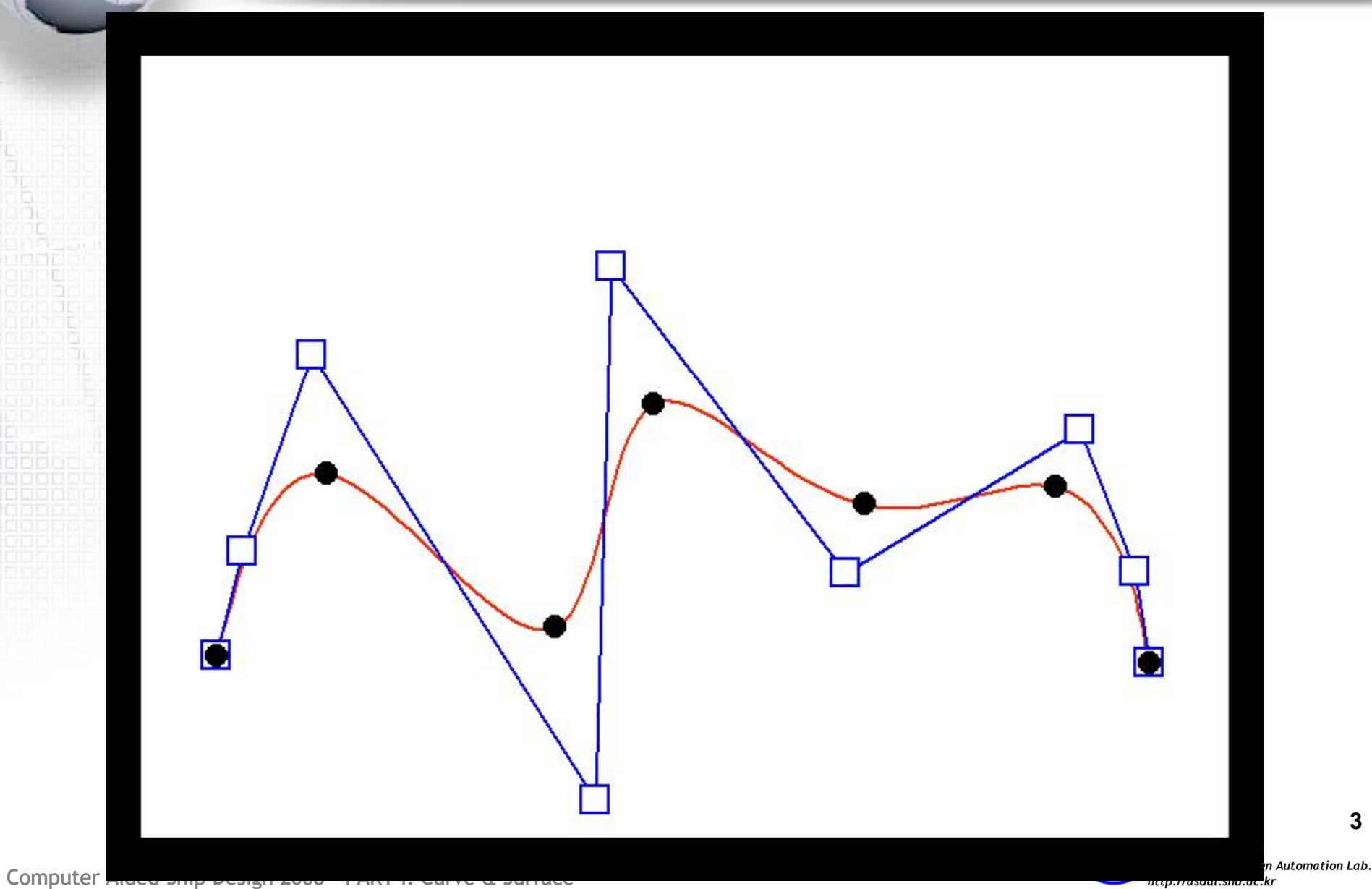

#### 2.3.5.1 Determine # of Bezier curve segment & Knot value (1)

**E** Given: fitting points  $P_i$  and corresponding parameter  $t_i$ where,  $i = 0, 1, ..., m$  and  $t_0 = 0, t_m = 1,$ First, determine  $#$  of Bezier curve segment and its knots  $= 1,$   $= 1,$   $= 1,$   $= 1,$   $= 1,$   $= 1,$   $= 1,$   $= 1,$   $= 1,$   $= 1,$   $= 1,$   $= 1,$   $= 1,$   $= 1,$   $= 1,$   $= 1,$   $= 1,$   $= 1,$   $= 1,$   $= 1,$   $= 1,$   $= 1,$   $= 1,$   $= 1,$   $= 1,$   $= 1,$   $= 1,$   $= 1,$   $= 1,$   $= 1,$   $= 1,$   $= 1$ Given: Find: 곡선 상의 점 p $_i$ ,  $t_i$   $\qquad \qquad \Big\vert$ 곡선의 놋트 *u<sub>j</sub>*<br>양끝단의 접선 벡터 t<sub>0</sub>, t<sub>1</sub> 곡선 상의 점 pi을 지나고 C <sup>2</sup> 연속 조건을 만족하는 3차 B-spline 곡선 r(*u*) (B-spline 조정점: d*i*)  $P<sub>4</sub>$  $P<sub>0</sub>$  $P_2$ <br> $t_2 = 0.5$  $t_0 = 0$  $t_1 = 0.3$ **P**<sub>2</sub> **c**<sub>3</sub> **c**<sub>4</sub> = 0.7 **c**<sub>4</sub> = 0.85 **c**<sub>5</sub> = 0.85 **c**<sub>5</sub> = 0.85 **c**<sub>5</sub> = 0.85 **c**<sub>5</sub> = 0.85 **c**<sub>5</sub> = 0.85 **c**<sub>5</sub> = 0.85 **c**<sub>5</sub> = 0.85 **c**<sub>5</sub> = 0.85 **c**<sub>5</sub> = 0.85 **c**<sub>5</sub> = 0.85 = 0.85 = 0.85 = 0.85 = 0.85 = 0.85 = 0.8 **P**<sub>2</sub> **P**<sub>3</sub> **P**<sub>4</sub><br> $t_2 = 0.5$   $t_3 = 0.7$  **P**<sub>4</sub><br> $t_4 = 0$  $t_3 = 0.7$   $t_4 = 0.85$   $\mathbf{P}_5$  $t_5 = 1.0$ 3: degree 2:  $#$  of Bezier curve segments

> # of control points  $= 4 + (2-1) = 5$

#### 2.3.5.1 Determine # of Bezier curve segment & Knot value (2)

**E** Given: fitting points  $P_i$  and corresponding parameter  $t_i$ where,  $i = 0, 1, ..., m$  and  $t_0 = 0, t_m = 1,$ 

First, determine  $#$  of Bezier curve segment and its knots

 $P<sub>0</sub>$ 

곡선의 놋트  $\vec{u_i}$ Find: 곡선 상의 점 p $_i$ ,  $t_i$   $\qquad \qquad \Big\vert$ 곡선의 놋트 *u<sub>j</sub>*<br>양끝단의 접선 벡터 t<sub>0</sub>, t<sub>1</sub> 곡선 상의 점 pi을 지나고 C <sup>2</sup> 연속 조건을 만족하는 3차 B-spline 곡선 r(*u*)

Given:

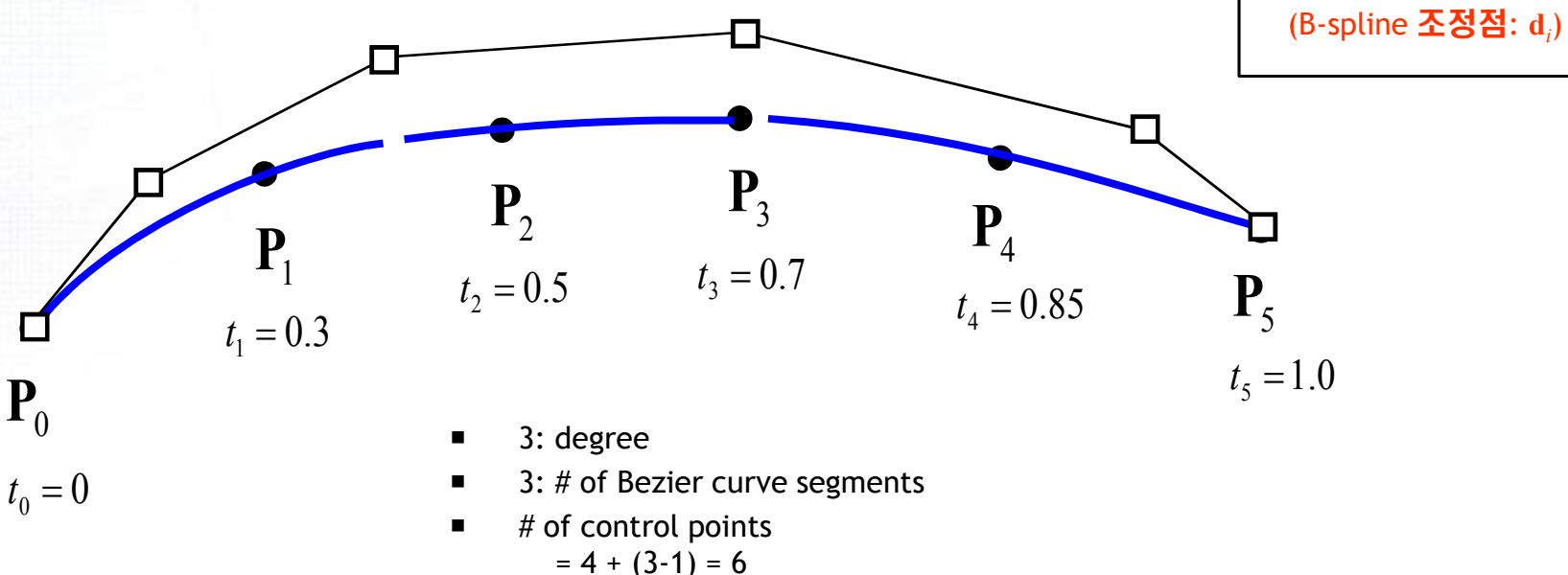

How we determine Knots? (= start / end points of each cubic Bezier curve)

#### 2.3.5.1 Determine # of Bezier curve segment & Knot value (3)

 $\blacksquare$  Given: fitting points  $\mathbf{P}_i$  and corresponding parameter  $t_i$ where,  $i = 0, 1, ..., m$  and  $t_0 = 0, t_m = 1,$ 

 $\odot$  determine # of Bezier curve segment to be (# of fitting point -1)  $\blacksquare$  ② We can determine knots to be the same as the parameters  $t_i$ **3 How about the B-spline control points?** 

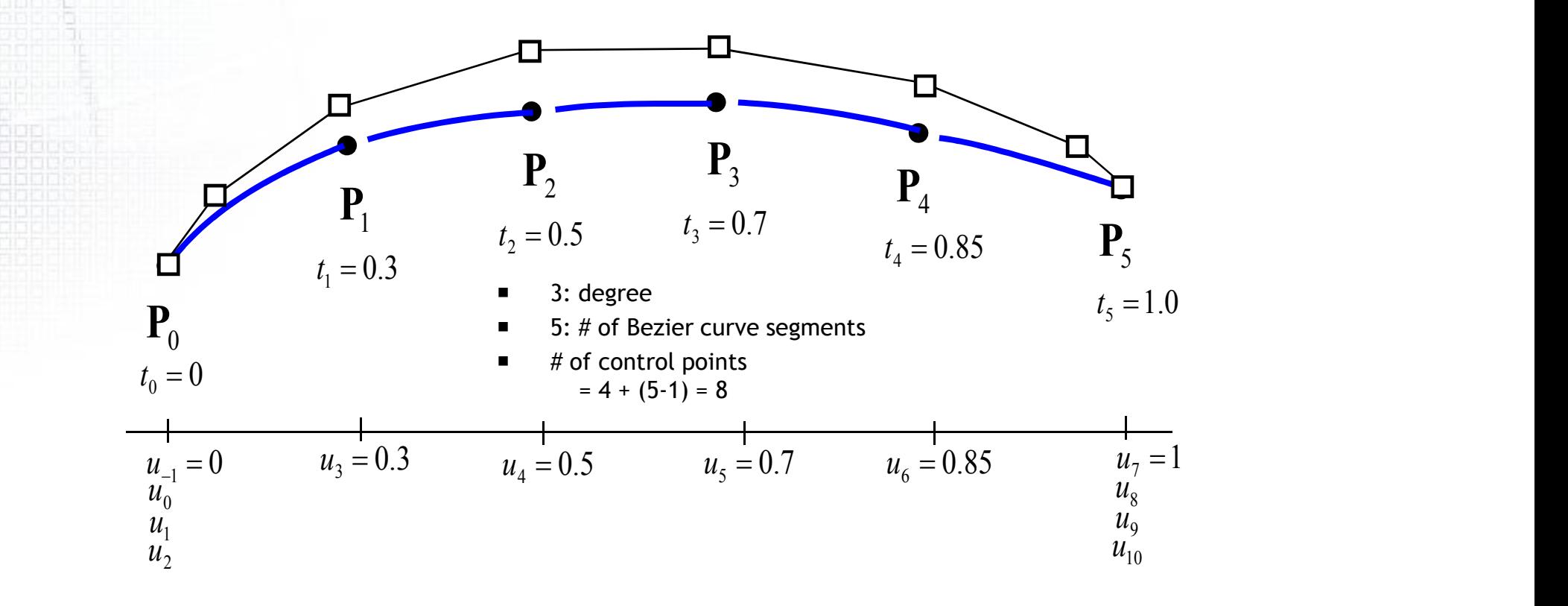

#### 2.3.5.2 Problem definition of cubic B-spline curve interpolation

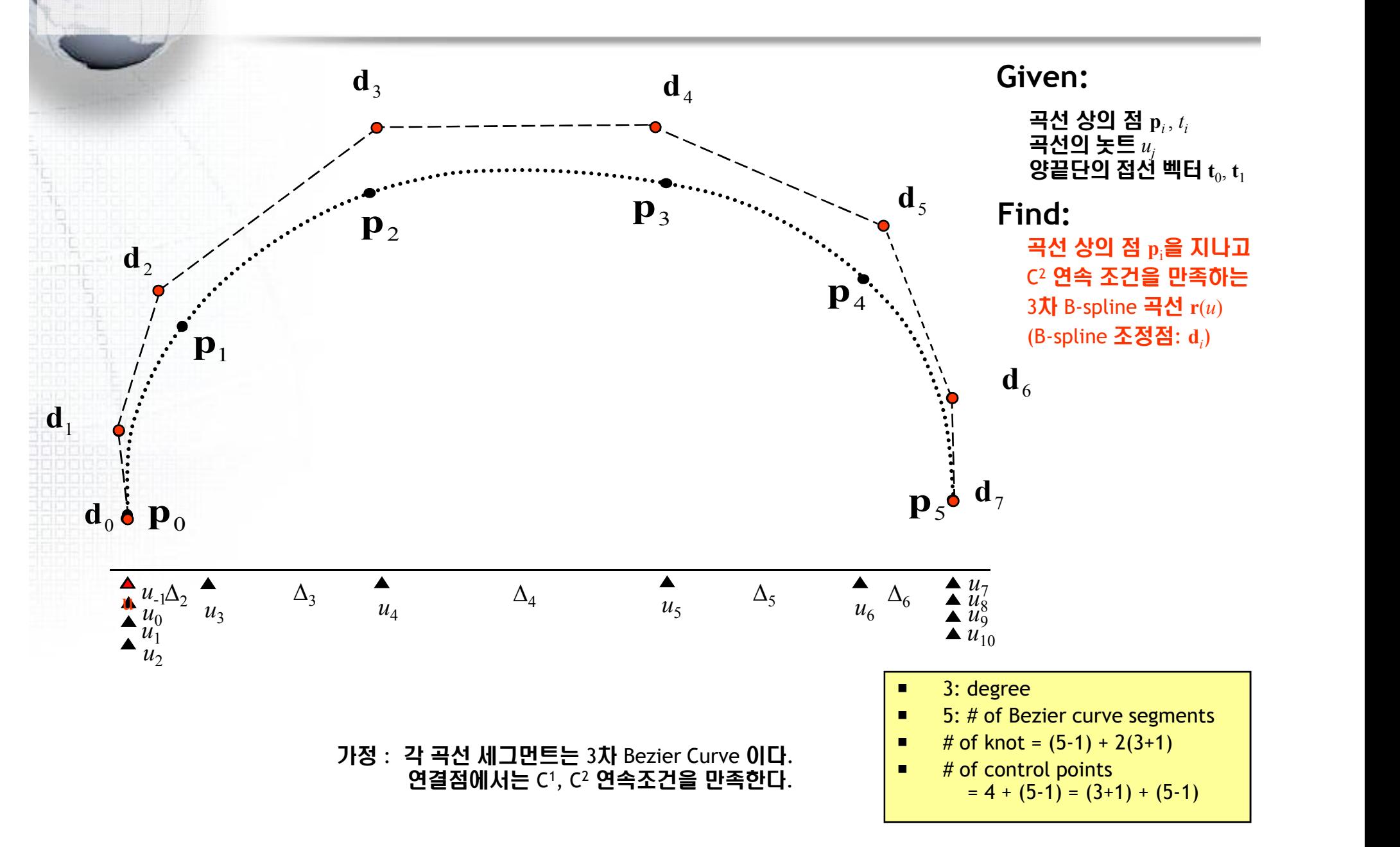

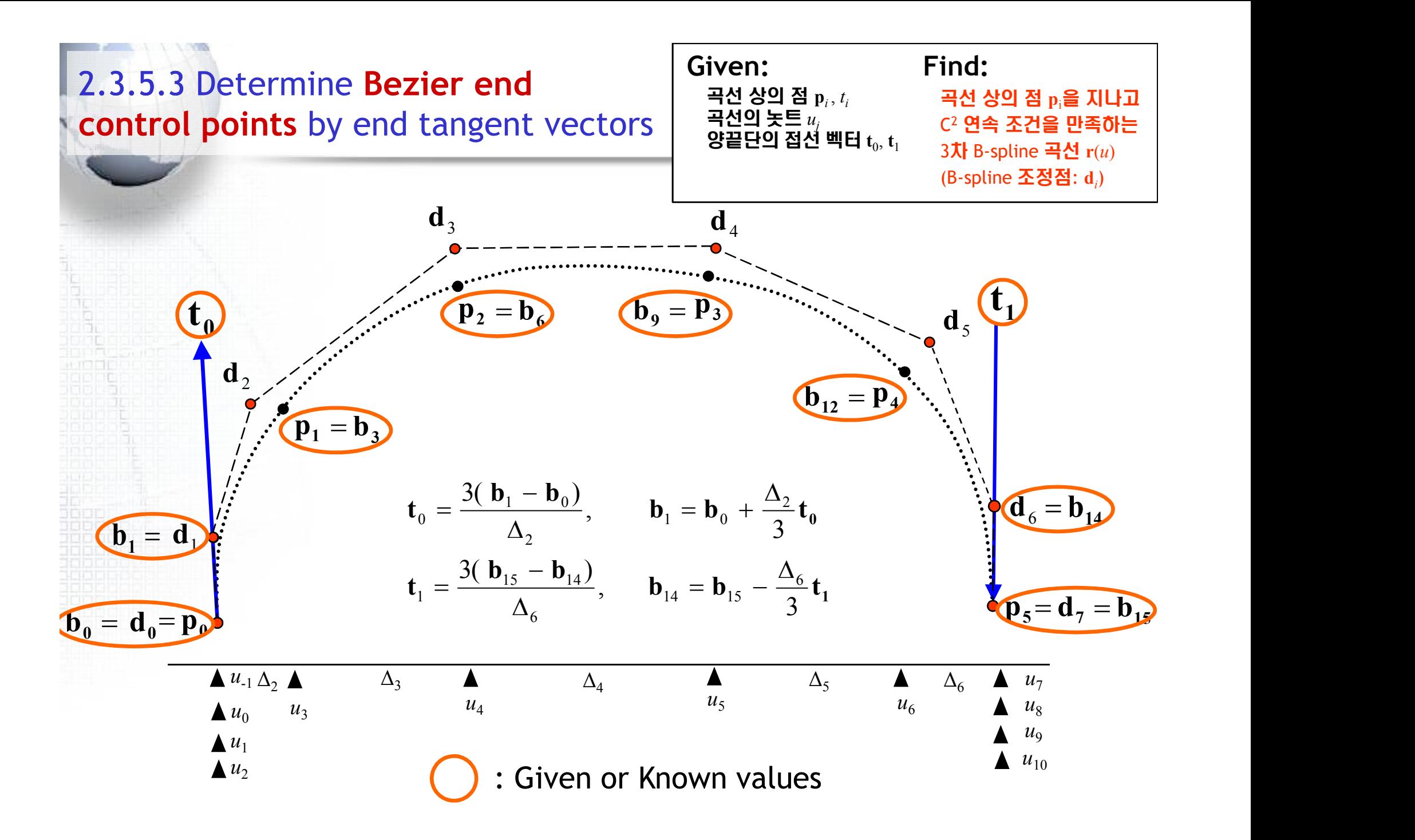

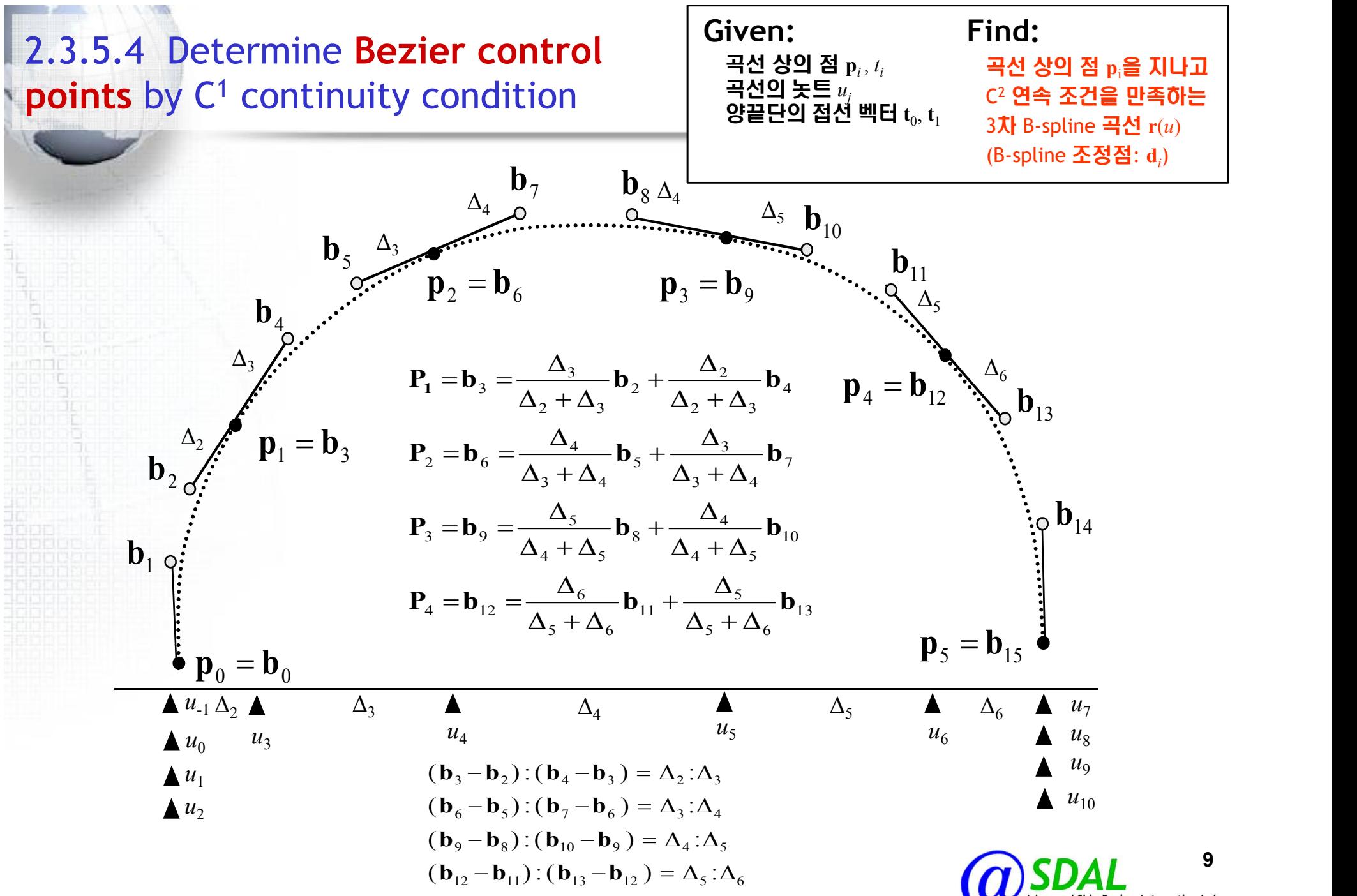

Computer Aided Ship Design 2008 – PART I: Curve & Surface

**Automation Lab.** tn://asdal.snu.ac.ki

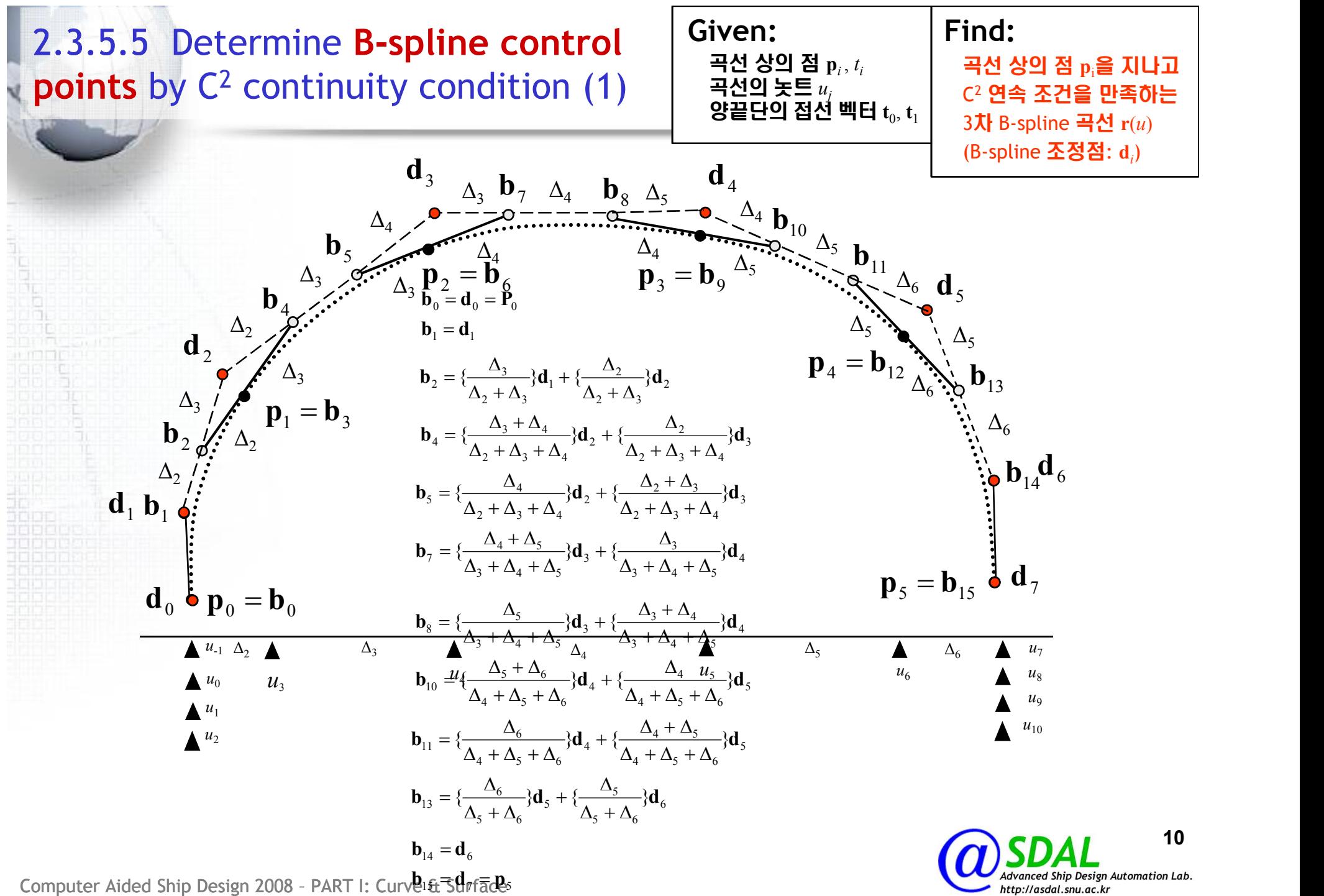

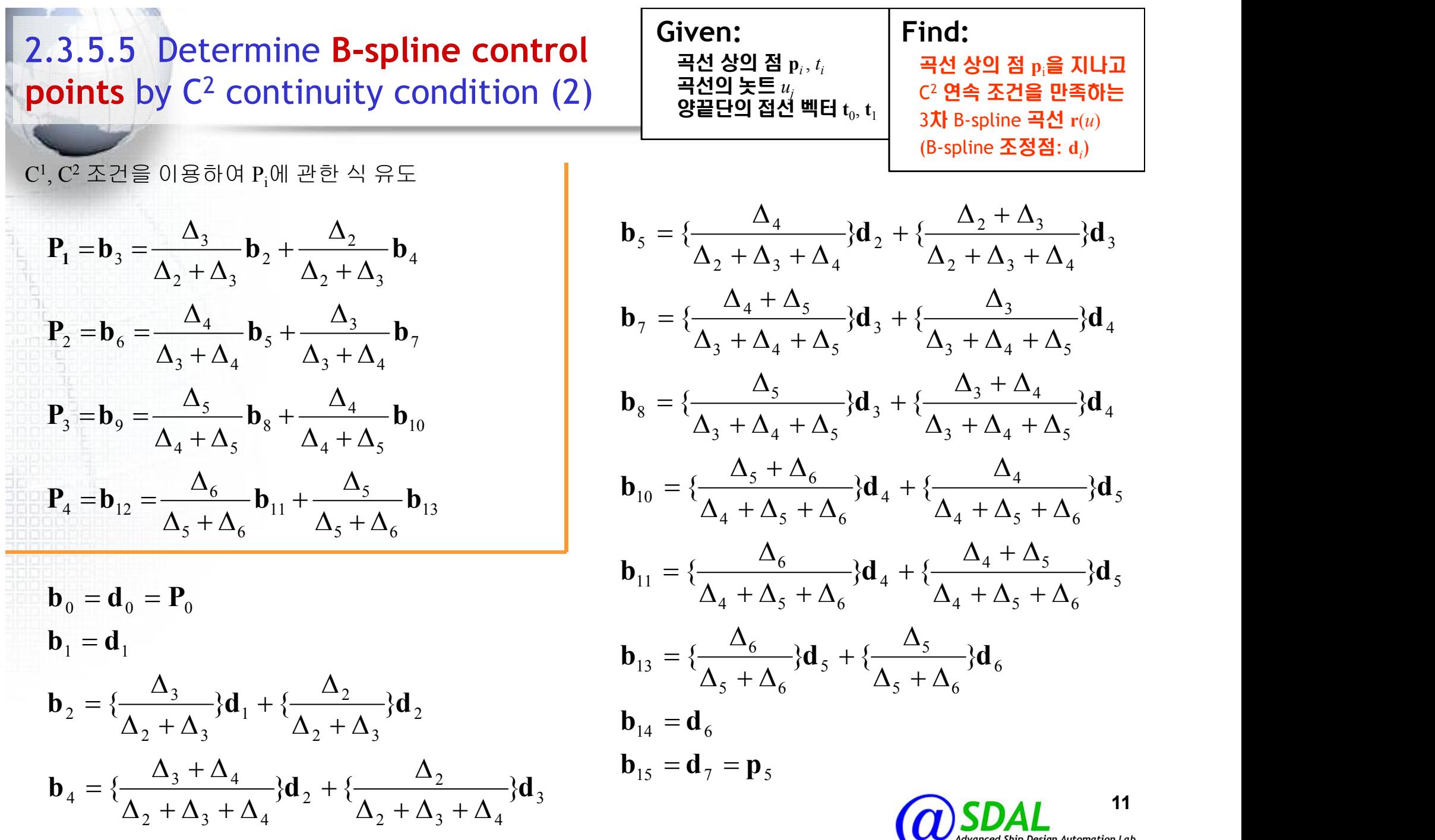

Computer Aided Ship Design 2008 – PART I: Curve & Surface

2.3.5.5 Determine B-spline control  
\npoints by C<sup>2</sup> continuity condition (3)  
\n
$$
P_{i} = \frac{1}{(\Delta_{z} + \Delta_{i})(\Delta_{z} + \Delta_{x} + \Delta_{a})}[(\Delta_{i})^{2}(\Delta_{z} + \Delta_{y} + \Delta_{a})/(\Delta_{z} + \Delta_{y})d_{1} + (\Delta_{z}\Delta_{3}(\Delta_{z} + \Delta_{y} + \Delta_{z}))d_{2} + (\Delta_{z})^{2}d_{3}]
$$
\n
$$
= \alpha_{i}d_{i} + \beta_{j}d_{i} + \gamma_{i}d_{3}
$$
\n
$$
P_{2} = \frac{1}{(\Delta_{z} + \Delta_{z})(\Delta_{z} + \Delta_{x} + \Delta_{z})}[(\Delta_{i})^{2}(\Delta_{z} + \Delta_{y})(\Delta_{z} + \Delta_{y})/(\Delta_{z} + \Delta_{y})d_{2} + (\Delta_{z})^{2}d_{3}]
$$
\n
$$
= \alpha_{i}d_{i} + \beta_{j}d_{i} + \gamma_{i}d_{3}
$$
\n
$$
P_{3} = \frac{1}{(\Delta_{3} + \Delta_{i})(\Delta_{3} + \Delta_{4} + \Delta_{3})}[(\Delta_{i})^{2}d_{i} + (\Delta_{i}(\Delta_{2} + \Delta_{y})\Delta_{z} + \gamma_{2}d_{3} + \gamma_{3}d_{4}) + (\Delta_{i}(\Delta_{i} + \Delta_{i} + \Delta_{i
$$

#### 2.3.5.6 Tridiagonal matrix **해법을 이용한** B-spline **곡선 조정점(d**<sub>i</sub>) 결정(1)

7 6 5 4 3 2 1 0 6 6 4 4 4 3 3 3 2 2 2 1 1 1 2 2 5 1 4 3 2 1 0 0 0 0 0 0 0 0 0 1 3 3 0 0 0 0 0 0 0 0 0 0 0 0 0 0 0 0 0 0 0 0 0 0 0 0 0 0 0 0 0 0 0 0 3 3 1 0 0 0 0 0 0 0 d d d d d d d d p t p p p p t p D D - D D - = <sup>a</sup> b g <sup>a</sup> b g <sup>a</sup> b g <sup>a</sup> b g D = AX = D = A = X 주어진 것 계산할 수 있는 것 구해야 하는 것 X A D -1 = 그런데 행렬 A가 Tri-diagonal matrix이므로 간단하게 A-1를 계산할 수 있음

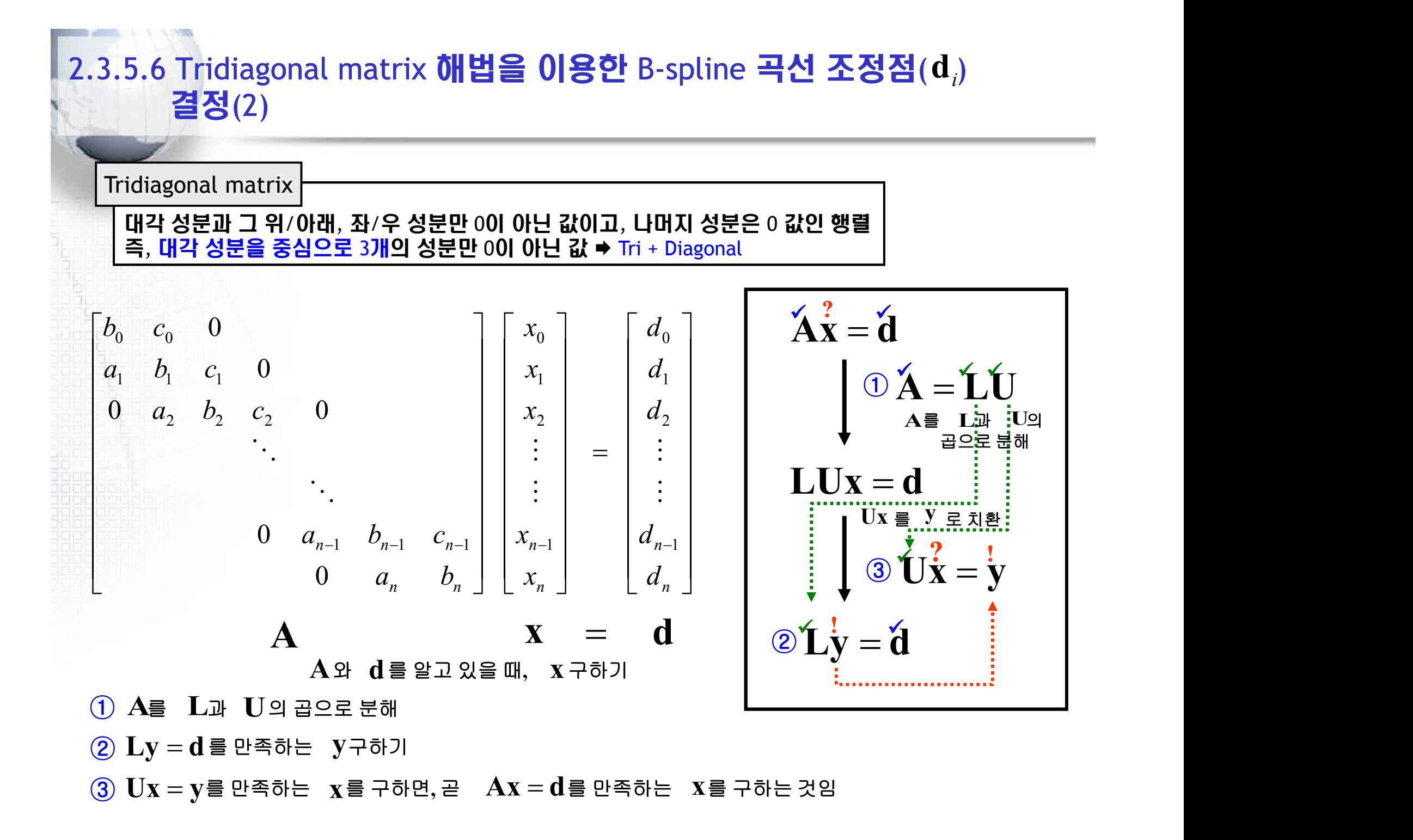

#### 2.3.5.6 Tridiagonal matrix **해법을 이용한** B-spline **곡선 조정점(d**,) 결정(3) the contract of the contract of the û  $\begin{array}{ccc} \end{array}$   $\begin{array}{ccc} \beta_0 & 0 \end{array}$ ê de la provincia de la provincia de la provincia de la provincia de la provincia de la provincia de la provincia de ë e shqiptarë nga për parë nga për parë nga parë nga parë nga parë nga parë nga parë nga parë nga parë nga par  $\begin{vmatrix} b_0 & c_0 & 0 \end{vmatrix}$  $-1$   $v_{n-1}$   $v_{n-1}$  |  $\begin{array}{ccc} n & & O_n \end{array}$  $n-1$   $\boldsymbol{v}_{n-1}$   $\boldsymbol{v}_{n-1}$  |  $a_n$  *b*<sub>n</sub> | | (  $a_{n-1}$   $b_{n-1}$   $c_{n-1}$  | 0  $a_2$   $b_2$   $c_2$  0  $a_1$   $b_1$   $c_1$  0  $b_0$  *c*<sub>0</sub> 0 0  $a_n$   $b_n$ 0  $a_{n-1}$   $b_{n-1}$   $c_{n-1}$  | 0  $a_2$   $b_2$   $c_2$  0 1 0  $a_2$ 0  $\alpha_1$  $\begin{array}{ccc} 0 & \frac{1}{2} & \frac{1}{2} & \frac$ 1  $v_{n-1}$   $v_{n-1}$  | 2  $v_2$   $v_2$   $v_2$  $1 \quad \nu_1 \quad \nu_1 \quad \nu_1$  $0 \quad \mathbf{c}_0$  0 Maria de la contrada de la contrada de la contrada de la contrada de la contrada de la contrada de la contrada  $\{ \mathcal{O}(2^k) \mid \mathcal{O}(2^k) \}$  and  $\{ \mathcal{O}(2^k) \mid \mathcal{O}(2^k) \}$  . The contribution of  $\mathcal{O}(2^k)$  $\mathbf{D} \mathbf{A} = \mathbf{L} \mathbf{U}$ **Ú** û  $\begin{pmatrix} 1 & \gamma_1 & 0 \end{pmatrix}$ ê  $\begin{bmatrix} 1 & 0 \\ 0 & 0 \end{bmatrix}$  $\begin{bmatrix} \beta_0 & 0 \end{bmatrix}$ =  $-1$   $\mathcal{P}_{n-1}$   $\cup$  |  $\left[ n \right]$   $\left[ n \right]$   $\left[ n \right]$  $n-1$   $\mathcal{P}_{n-1}$   $\cup$  | <sup>a</sup> b  $\alpha_{n-1}$   $\beta_{n-1}$  0 | | 0  $\alpha_2$   $\beta_2$  0 1 0  $\alpha_1$   $\beta_1$  0  $\qquad$  0  $\beta_0$  0 0  $\alpha_n$   $\beta_n$  | | 0 0  $0 \quad \alpha_2 \quad \beta_2 \quad 0 \qquad \qquad \vert \quad \vert \quad 0$  $0$  | |  $0$  $\begin{array}{ccc} 0 & & \\ & \end{array}$  $\ddot{\phantom{0}}$ 1  $\mathcal{P}_{n-1}$   $\cup$  || 2  $P_2$   $\bullet$  $1 \quad \nu_1 \quad \nu_1$  $\overline{0}$  0 Service and the contract of the contract of the contract of the contract of the contract of the contract of th<br>Contract of the contract of the contract of the contract of the contract of the contract of the contract of th is a construction of the construction of the construction of the construction of the construction of the constr<br>The construction of the construction of the construction of the construction of the construction of the constr the contract of the contract of û de la componentation de la componentation de la componentation de la componentation de la componentation de la<br>La componentation de la componentation de la componentation de la componentation de la componentation de la co  $\begin{array}{ccc} \hline \end{array}$  $\begin{bmatrix} 1 & 0 \\ 0 & 0 \end{bmatrix}$  $\begin{pmatrix} 1 & \gamma_1 & 0 \end{pmatrix}$  $0 \quad 1$ 0 1  $\gamma_n$  | 0 1  $\gamma_3$  0 0 1  $\gamma_2$  0  $1 \gamma_1$  0  $3 \quad \bullet$ 2  $\sigma$  $1 \quad \mathbf{v}$  $\chi_n$  $\gamma_3$  0 |  $\gamma_2$  0 |  $\gamma_1$  0 **Design and the contract of the contract Design and the company of the company** Computer Aided Ship Design 2008 – PART I: Curve & Surface 15  $\mathbf{A}$  =  $\mathbf{L}$   $\mathbf{U}$  $\mathbf{A}\mathbf{x} = \mathbf{d}$  $A = LU$  $LUx = d$  | | |  $U\dot{x} = \dot{y}$  $Ly = d$  | |  $\odot$ A = LU |  $\bigotimes$ Ly = d  $\bigotimes$  $\bigcirc$  Ux = y  $\sqrt{2}$   $\sqrt{4}$  $\chi$   $\gamma$  $\gamma$  is the  $\gamma$  $\forall i, \bot \forall i$  $\mathbf{M}$  $\mathbf{v}$   $\mathbf{v}$   $\mathbf{v}$  $\mathbf U$  $b_0 = \beta_0$   $\mathcal{C}_0 = \beta_0$   $\mathcal{C}_0 = \beta_0$   $\mathcal{C}_1$   $\alpha_i = \alpha_i$   $i = 1, \cdots$  $a_1 = a_1$   $b_1 = a_1$   $b_1 = a_1$   $b_1 + b_1$   $c_2 = b_1$   $c_2$   $c_1 = a_1$   $c_2$   $c_1 = a_1$  $a_2 = a_2$   $b_2 = a_2 \gamma_2 + \beta_2$   $c_2 = \beta_2 \gamma_3$   $c_1$  $a_{n-1} = a_{n-1}$   $b_{n-1} = a_{n-1} \gamma_{n-1} + \beta_{n-1}$   $c_{n-1} = \beta_{n-1} \gamma_n$  $a_n = a_n$   $b_n = a_n \gamma_n + \beta_n$ M M M  $\mathcal{V}_b = \mathcal{B}$   $\mathcal{V}_c = \mathcal{B} \mathcal{V}$   $\Box$  $\mathcal{U}_a = \alpha$   $\mathcal{U}_b = \alpha \mathcal{V}_c + \beta$   $\mathcal{U}_c = \beta \mathcal{V}_c$  $\alpha_i = a_i$   $i = 1, \cdots, n$  $\beta_{i+1} = b_{i+1} - \alpha_{i+1} \gamma_{i+1}$  **i i** given by *i*  $\frac{i}{\sqrt{2}}$   $i = \Omega$  $i+1$   $\overline{a}$  $c_i$  .  $\qquad \qquad$  1  $\beta_i$  is the set of  $\mathbf{H}_{\text{H}}$  $\gamma_{i+1} = \frac{e_i}{\rho}$   $i = 0, \cdots, n-1$   $\blacksquare$  $i = 1, \cdots, n$   $\begin{array}{|c|c|c|c|c|} \hline \cdots & \cdots & \cdots & \cdots \ \hline \cdots & \cdots & \cdots & \cdots \end{array}$  $i = 0, \dots, n-1$   $\longrightarrow$   $\blacksquare$ with  $\beta_0 = b_0$   $\bigcup \mathcal{D}$ **L**y = **d**  $i = 0, \dots, n-1$   $\left| \begin{array}{c} \end{array} \right|$   $\left| \begin{array}{c} \end{array} \right|$   $\left| \begin{array}{c} \end{array} \right|$   $\left| \begin{array}{c} \end{array} \right|$

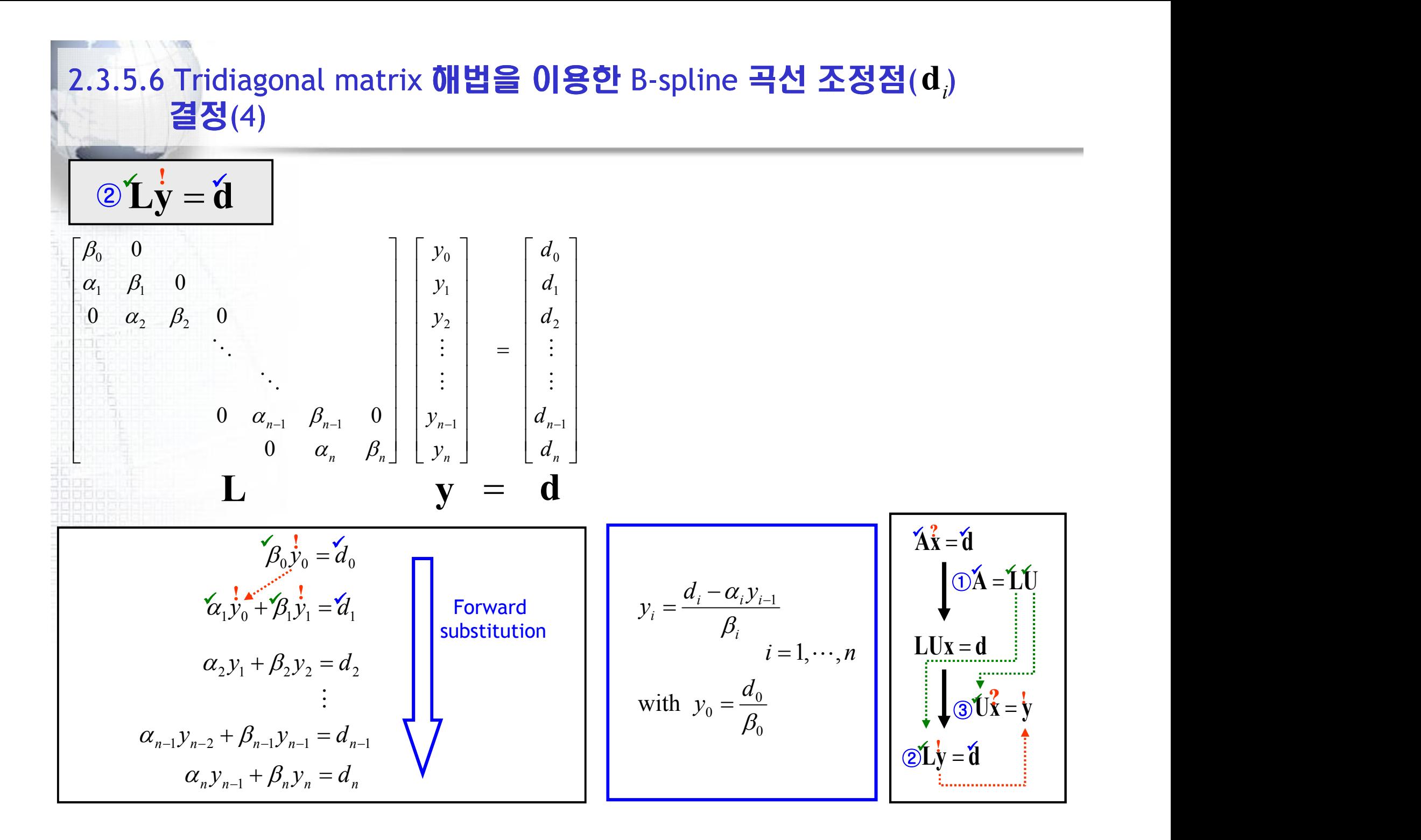

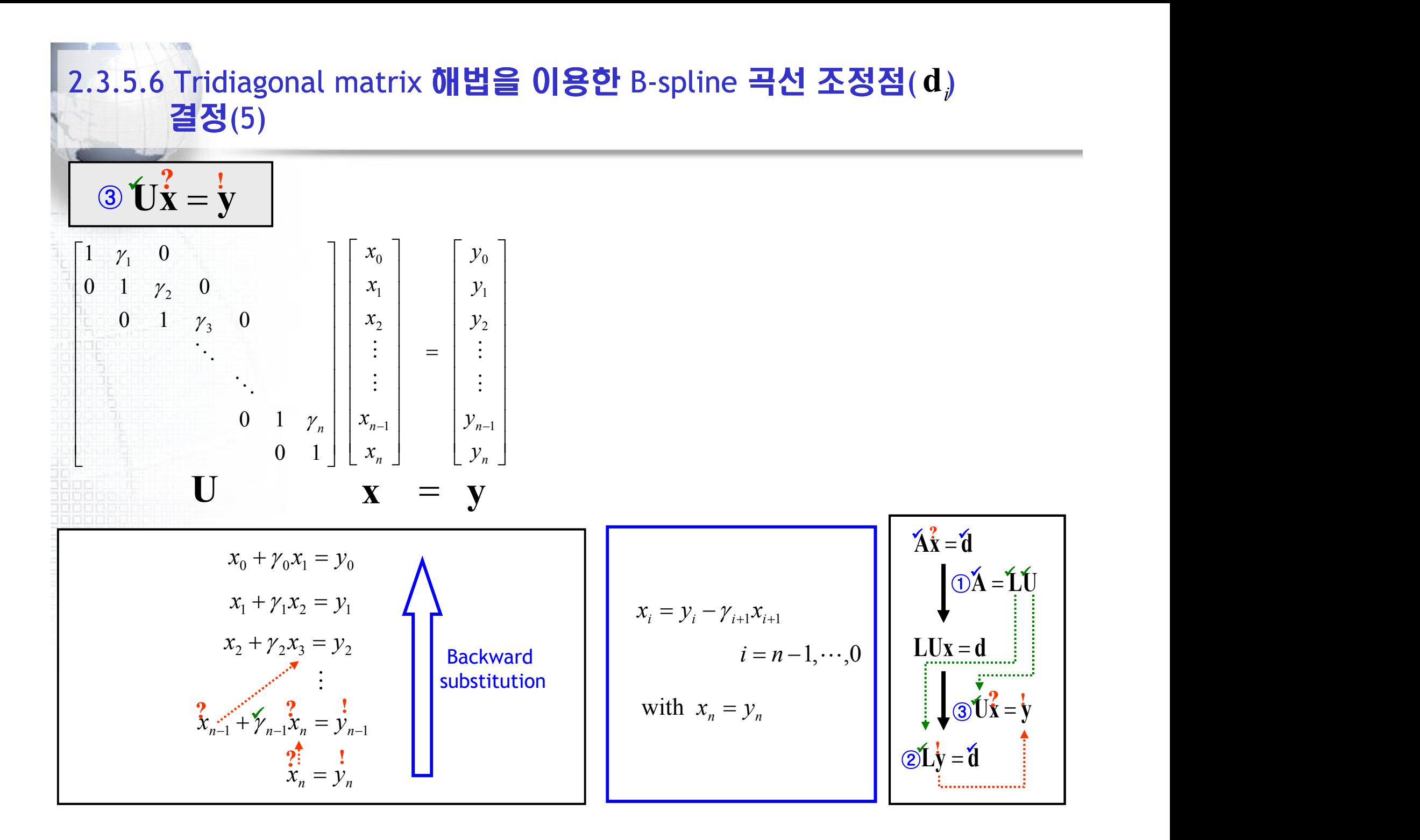

#### 2.3.5.7 Bessel End Condition (1)

■ B-spline curve interpolation에서 양끝점에서의 접선벡터  $\mathbf{t}_0$ ,  $\mathbf{t}_1$ 이 주어지지 않았을 때, (1) 곡선의 양끝의 연속된 세 점으로부터 2차 곡선(quadratic curve)을 생성하고, (2) 생성된 2차 곡선의 양 끝점에서의 1차 미분값을 우리가 생성하고자 하는 B-spline curve의 양 끝점에서의 접선 벡터로 가정하는 방법

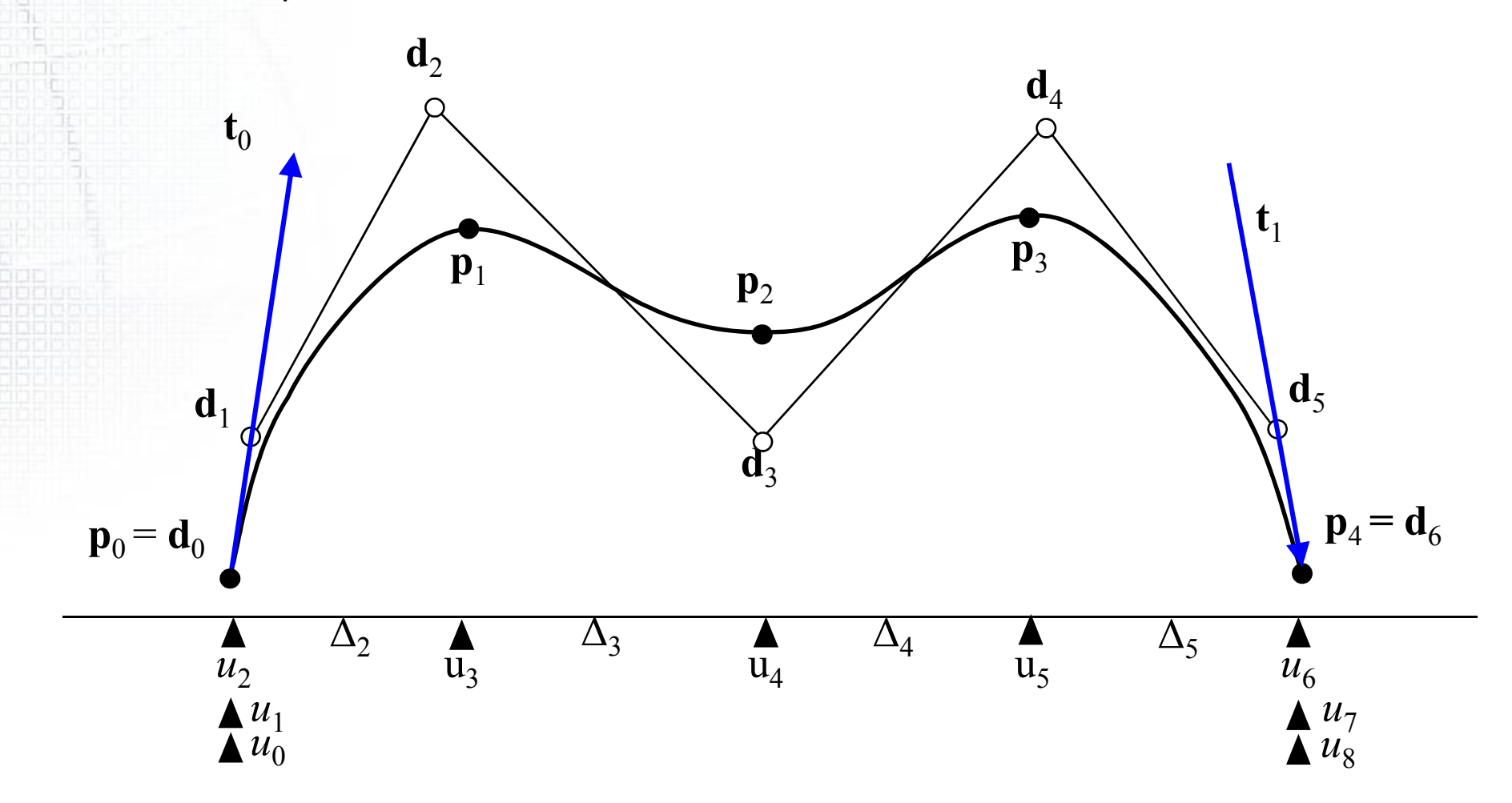

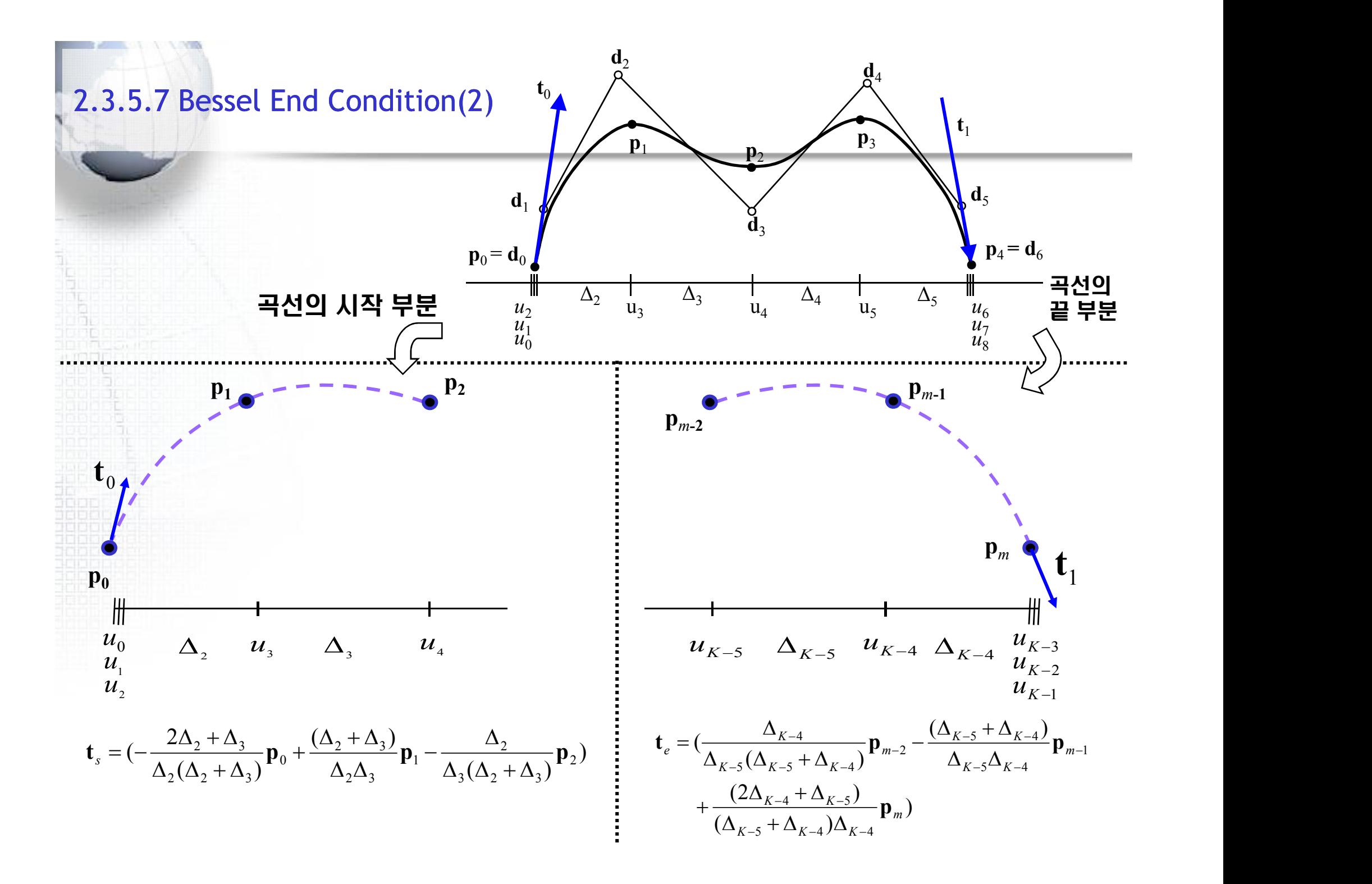

## 2.3.5.8 Sample code of Cubic B-spline Curve (1)

#ifndef \_\_CubicBspline\_h\_\_

#define CubicBspline\_h

#include "vector.h"

class CubicBsplineCurve {

public:

………

```
Vector* m_ControlPoint; int m_nControlPoint;
double* m_Knot; int m_nKnot; int m_nDegree;
```
void SetControlPoint(Vector\* pControlPoint, int nControlPoint);

void SetKnot(double\* pKnot, int nKnot);

Vector CalcPoint(double u);

```
double N(int d, int i, double u);
```

```
void Interpolate(Vector *pFittingPoint, int nFittingPoint);
```
void Parameterization(int nType, Vector\* FittingPoint, int nPoint, double\* t);

20

};

#endif

## 2.3.5.8 Sample code of Cubic B-spline Curve (2)

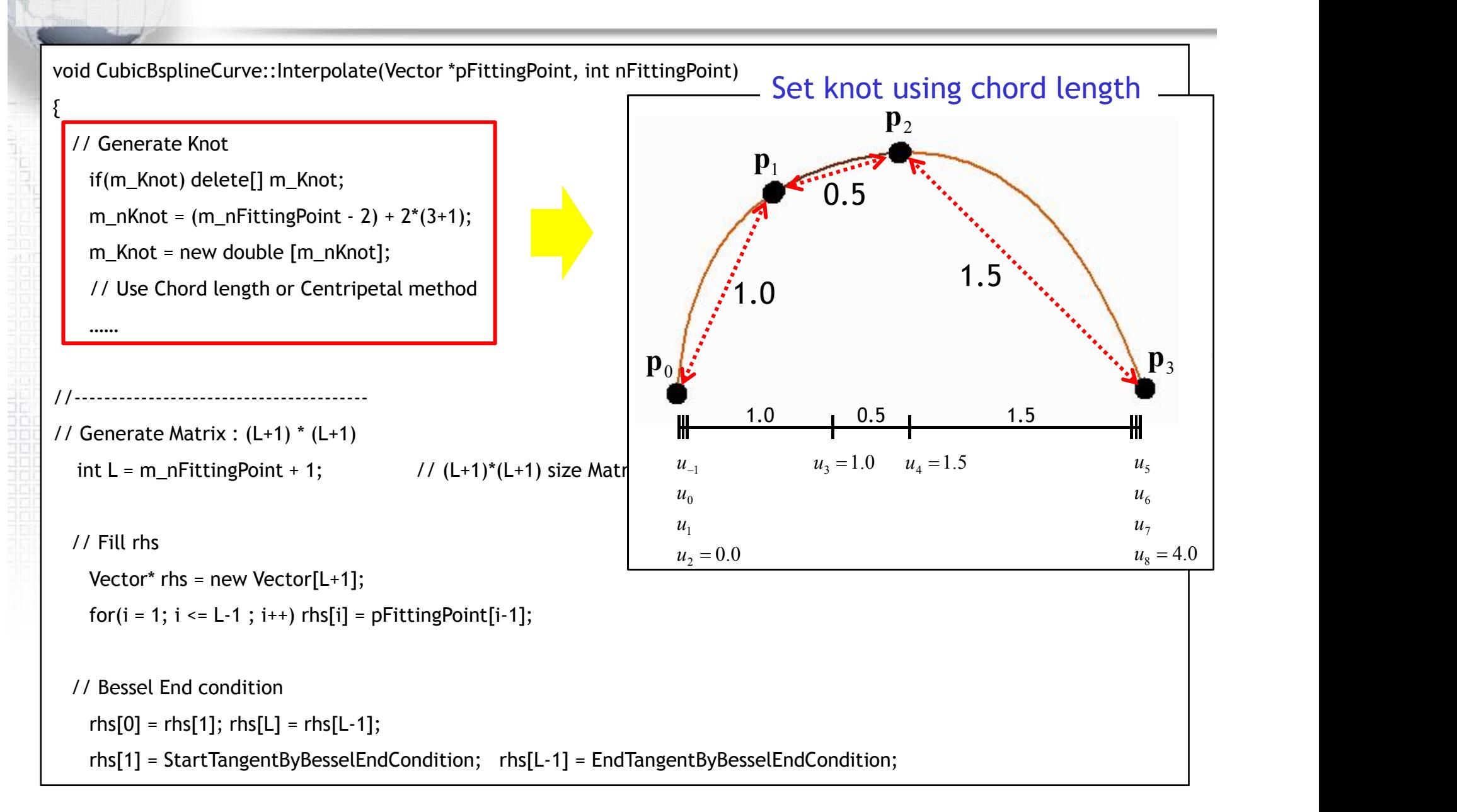

## 2.3.5.8 Sample code of Cubic B-spline Curve (2)

void CubicBsplineCurve::Interpolate(Vector \*pFittingPoint, int nFittingPoint)

```
{
  // Generate Knot
   if(m_Knot) delete[] m_Knot;
   m_nKnot = (m_nFittingPoint - 2) + 2*(3+1);m Knot = new double [m_n, n];
   // Use Chord length or Centripetal method ……
           //---------------------------------------- // Generate Matrix : (L+1) * (L+1)
  int L = m_nFittingPoint + 1; \frac{1}{2} // (L+1)*(L+1) size Matrix
  // Fill rhs
   Vector* rhs = new Vector[L+1];
   for(i = 1; i \leq L-1; i++) rhs[i] = pFittingPoint[i-1];
  // Bessel End condition
   rhs[0] = rhs[1]; rhs[L] = rhs[L-1];
   rhs[1] = StartTangentByBesselEndCondition; rhs[L-1] = EndTangentByBesselEndCondition;
                                                                                                    2 | | |
                                                                                     3(\Delta_2 + \Delta_3)2 \mathbf n1
                                                                                        2^{\prime}\rightarrow 3(\Delta_2 + \Delta_3)\begin{array}{ccc} 0 & & \\ \end{array}2(\Delta_2 + \Delta_3)2 \tcdot 43 n
                                                                                   \Delta_3 (\Delta_2 + \Delta_3)^{1/2}(\Delta_2 + \Delta_3)^{\Gamma_0}2\Delta_2 + \Delta_3\mathbf{p}_2 | |
                                                                                               \mathbf{p}_1 | |
                                                                             t_s = -\frac{223}{160} + \frac{23}{160} p<sub>0</sub>
                                                                                         \Delta_2\Delta_2 \Delta_3+\frac{(\Delta_2 + \Delta_3)}{4}p_1 |
                                                                                     \Delta_2 (\Delta_2 + \Delta_3)^{10}\Delta_2 + \Delta_3s = -\frac{2\Delta_2 + \Delta_3}{\Delta_1(\Delta_1 + \Delta_2)} \mathbf{p}_0Bessel End Condition
                                                                                                                   22222
                                                                                                            m
                                                                                       K-5 K-4 K-4 K-4K-4 K-5 \mathbf{R}m-1 and m-1 and m-1 and m-1 and m-1 and m-1 and m-1 and m-1 and m-1 and m-1 and m-1 and m-1 and m-1 and m-1 and m-1 and m-1 and m-1 and m-1 and m-1 and m-1 and m-1 and m-1 and K - 5 K - 4\sum_{k=1}^{K-5} P_{m-1} p<sub>m-1</sub>
                                                                                                            m-2 | |
                                                                                     K-5 K-5 K-4 K-4 K-1K-4 n
                                                                             \mathbf{t}_e = \frac{\Delta_{K-4}}{\Delta_{K-4}} \mathbf{p}_{m-2}\mathbf{p}_m | |
                                                                                         5 \left( \Delta K - 4 \right) \Delta K - 44 \frac{1}{K-5} n
                                                                                                         1
                                                                                          5^{\prime\prime}K-4
                                                                                   (\Delta_{K-5} + \Delta_{K-4})2 | \Box5(\Delta_{K-5} \perp \Delta_{K-4})\frac{4}{\sqrt{2}} \sqrt{2}(\Delta_{K-5}+\Delta_{K-4})\Delta_{K-4}(2\Delta_{K-4} + \Delta_{K-5})(\Delta_{K-5} + \Delta_{K-4})<sup>P<sub>m-2</sub> | |</sup>
                                                                                        -5 \rightarrow K-4 \rightarrow K-4-4 \rightarrow K-5 \rightarrow \rightarrow-1 \qquad \qquad \qquad \qquad \qquad \qquad \qquad \qquad \qquad \qquad \qquad \qquad \qquad \qquad \qquad \qquad \qquad \qquad \qquad \qquad \qquad \qquad \qquad \qquad \qquad \qquad \qquad \qquad \qquad \qquad \qquad \qquad \qquad \qquad \qquad \qquad 
                                                                                         -5\frac{\Delta K}{4}-5 \rightarrow K-4, \rightarrow-5(\Delta K - 5 \Delta K - 4 \Delta\Delta_{K-4} n
                                                                                    \Delta_{K-5} + \Delta_{K-4})\Delta_{K-4}\Delta_{K-4} + \Delta_{K-5}) - |
                                                                                 +\frac{(2\Delta K - 4 + \Delta K - 5)}{2\Delta K - 1} p_m\Delta_{K-5}\Delta_{K-4}\Delta_{K-5} + \Delta_{K-4}\Delta_{K-5}(\Delta_{K-5} + \Delta_{K-4})<sup>r m-2</sup><br>-\frac{(\Delta_{K-5} + \Delta_{K-4})}{(K-5)} p<sub>m-1</sub>
                                                                                =
```
## 2.3.5.8 Sample code of Cubic B-spline Curve (3)

```
double* alpha = new double[L+1];
```

```
double* beta = new double[L+1];
```

```
double* gamma = new double[L+1];
```

```
double* up = new double[L+1];
```

```
double* low = new double[L+1];
```

```
if(m_ControlPoint) delete[] m_ControlPoint;
```

```
m_nControlPoint = L+1;
```

```
m_ControlPoint = new Vector[m_nControlPoint];
```

```
// Fill alpha, beta, gamma
```
#### // Solve LU system

……

#### LU 분해법을 이용하여 역행렬을 계산

23

```
l_u_system(alpha, beta, gamma, L, up, low);
```

```
solve_system(up, low, gamma, L, rhs, m_ControlPoint);
```

```
//-------------------------------
```
// Release memory

}

delete[] rhs; delete[] alpha; delete[] beta; delete[] gamma; delete[] up; delete[] low;

## Term Project #1 B-Spline Curve Interpolation

**A** dvanced

**DEEDS** 

100

**Diameter and** 

**TBIssuersEITE** Del Technologica decorado de la

10000000000000000000000000

000000000000000000000

10868000000000000000000000

1999 - 1999 - 1999 - 1999 - 1999 - 1999 - 1999 - 1999 - 1999 - 1999 - 19 

88888888888888888 180088088888888888

a a a a a a a a a a a a a a a a a a

**Ship** 

1512 <u>indome</u>l

inin<br>Beng

DOOC 00006 00001 0000 eea **BITER TIO TELE CIRCO** 

п

Πľ DC

- Design
- **Automation**
- Laboratory

## Term Project 1. B-Spline Curve Interpolation - 과제 개요

#### 과제 목표: 입력 받은 점을 지나는 B-Spline Curve를 Interpolation 한다.

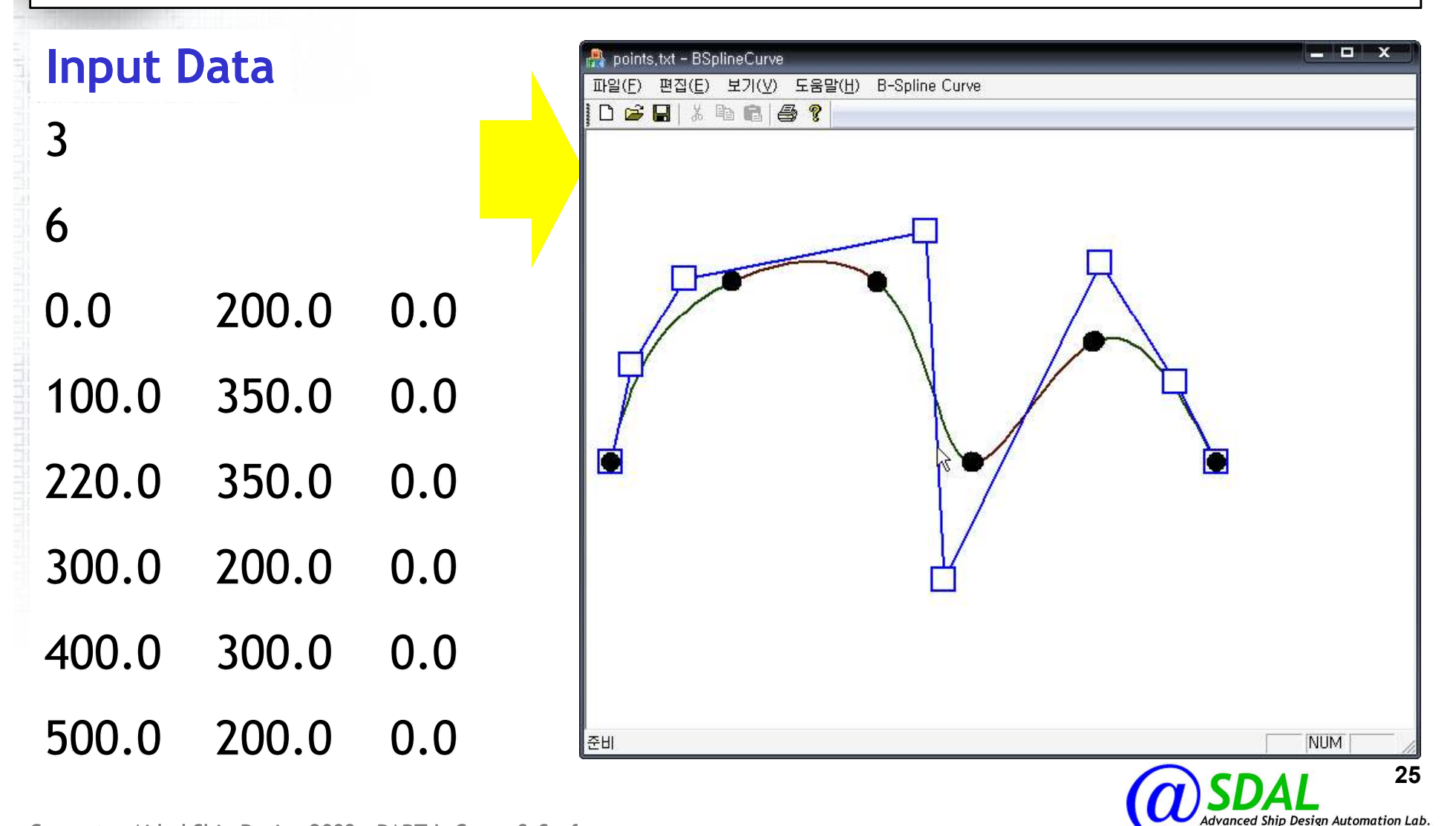

ttp://asdal.snu.ac.kr

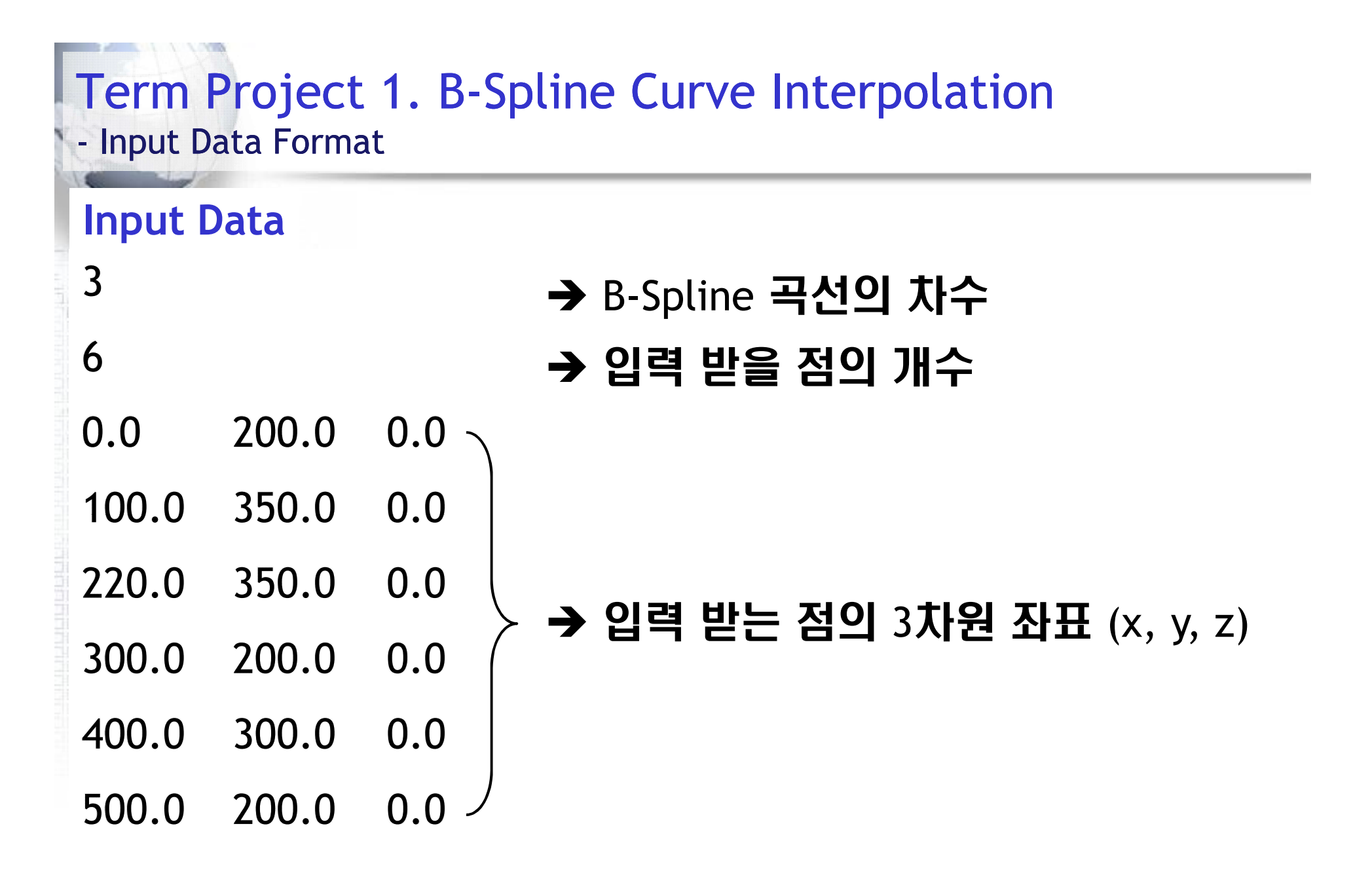

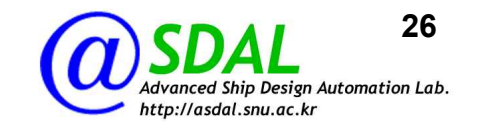

## Cubic B-Spline 곡선식과 Cox-de Boor Recurrence Formula

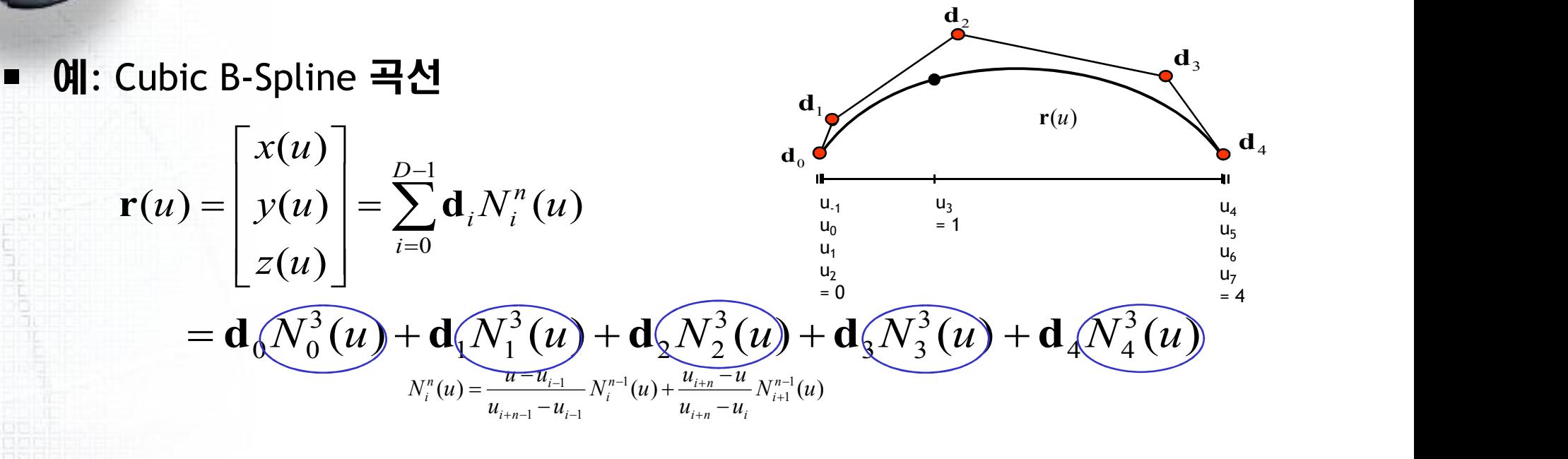

■ Cox-de Boor Recurrence Formula (B-spline function)

$$
N_i^0(u) = \begin{cases} 1 & \text{if } u_{i-1} \le u < u_i \\ 0 & \text{else} \end{cases}
$$

```
96 g void CBSplineCurveDoc::SetPointFromFile(CArchive& ar)
97|{
 98
       int i = 0;
 99
      77 파일 이름 가져오기
100
101
       CFile* pFile = ar. GetFile();
102
       CString strFile = pFile->GetFileName();
103
104
       char filename[256];
105
       strcpy(filename, strFile.GetBuffer(strFile.GetLength())
       strFile.ReleaseBuffer();
106
107
      77 파일 열기
108
109
       FILE* fpln = NULL;fpIn = fopen(filename, "r");
110111
112<sub>1</sub>77 파일로부터 데이터를 입력받는 코드를 작성하세요.
1131114
       // 곡선의 차수 입력
115<sup>1</sup>116
117// 입력 발을 점의 개수 입력
118119
120
       77 입력 받은 점의 개수 만큼 벡터 포인터를 배열로 동적 할당
121122123// 점 입력
124125
126
127// 파일 달기
128
      fclose(fpIn);
129
       fpIn = NULL;
130 }
- - -
```
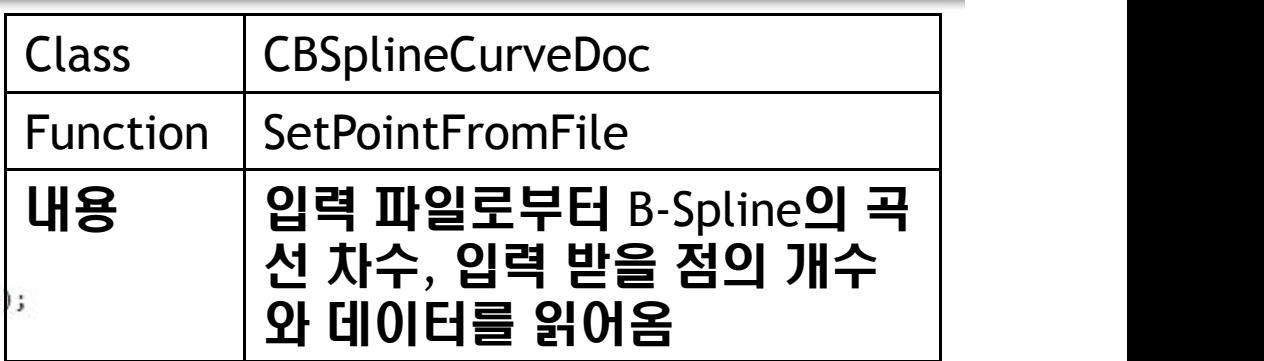

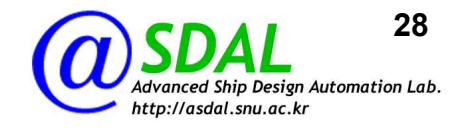

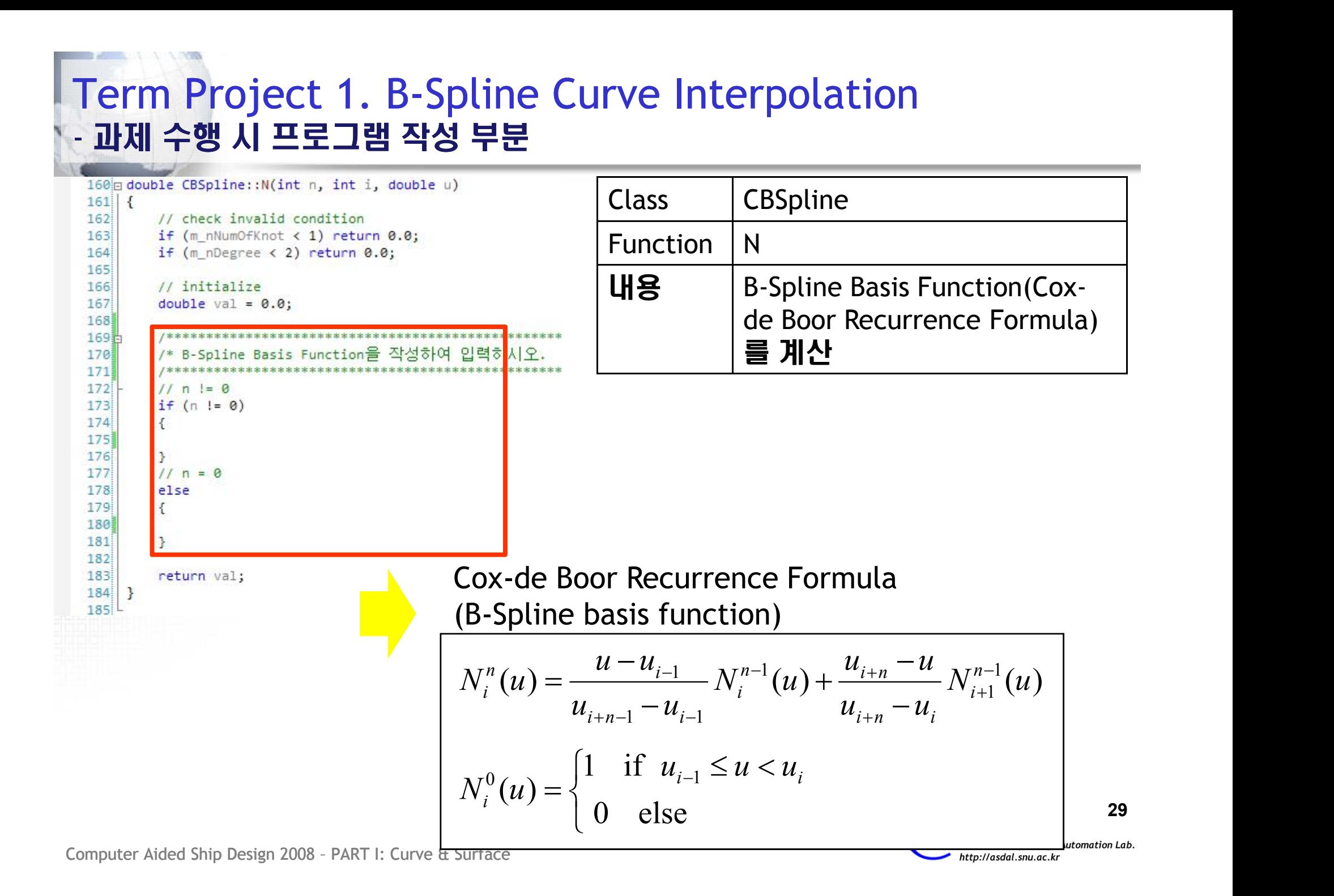

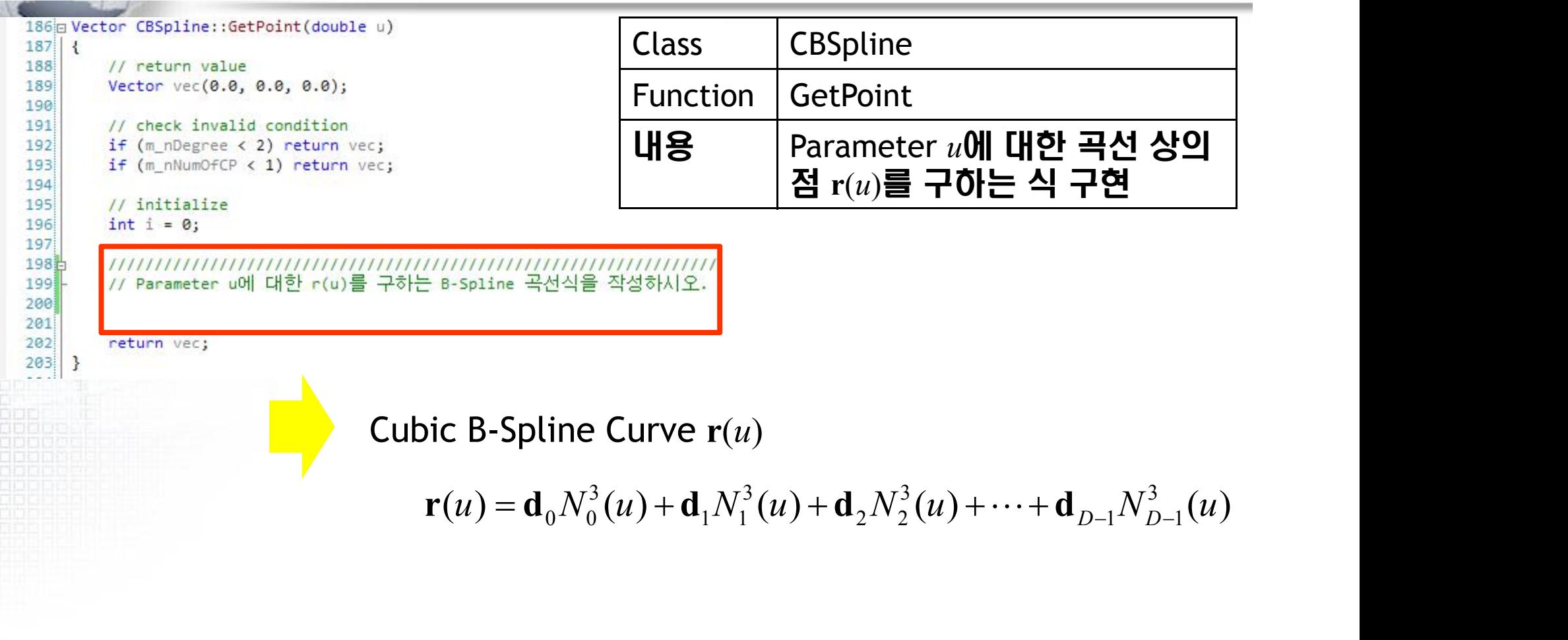

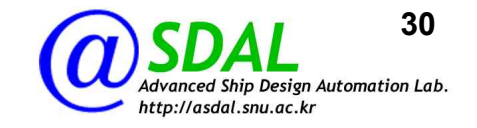

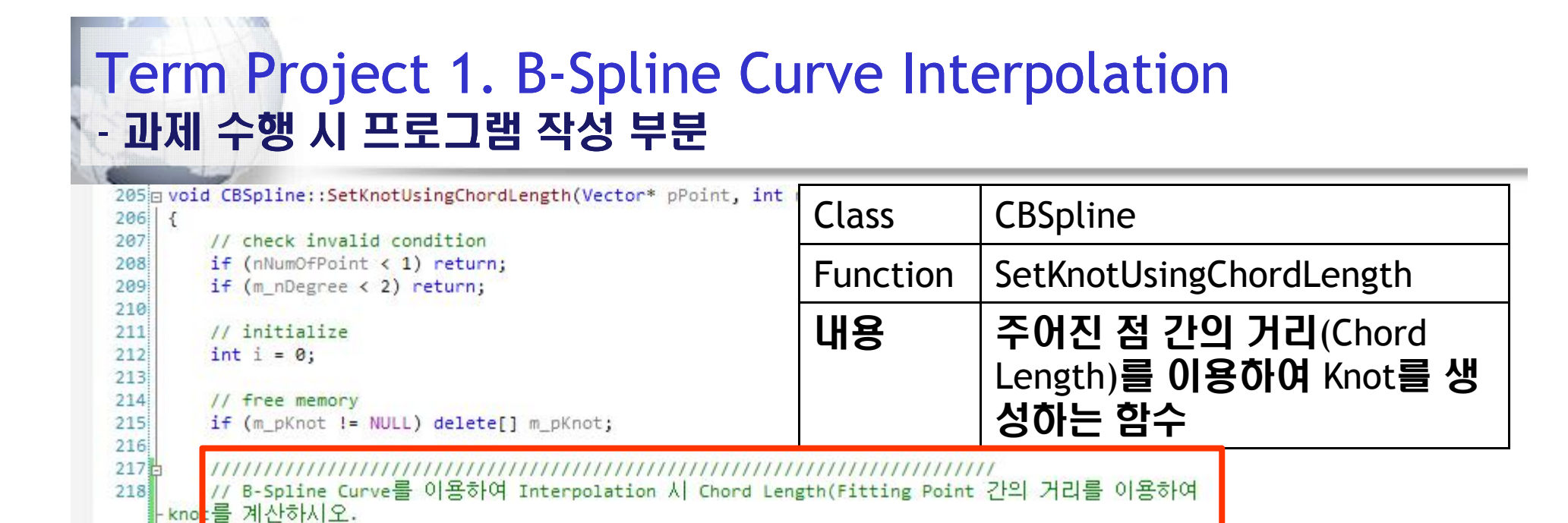

219  $220$  }  $221$ 

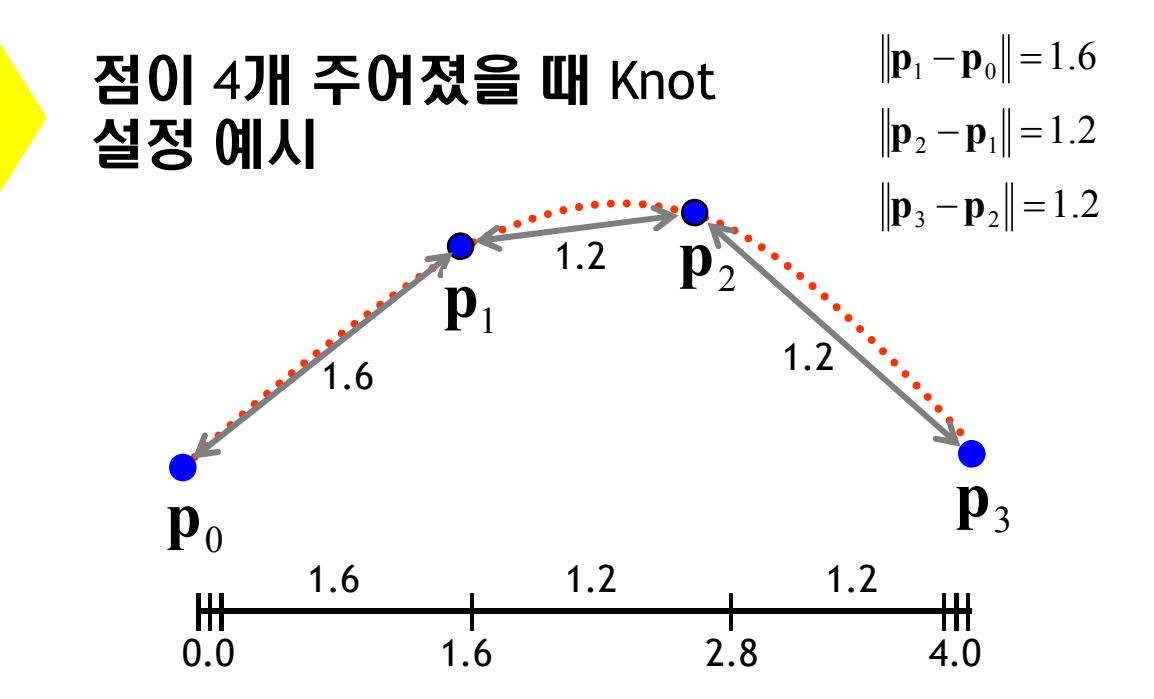

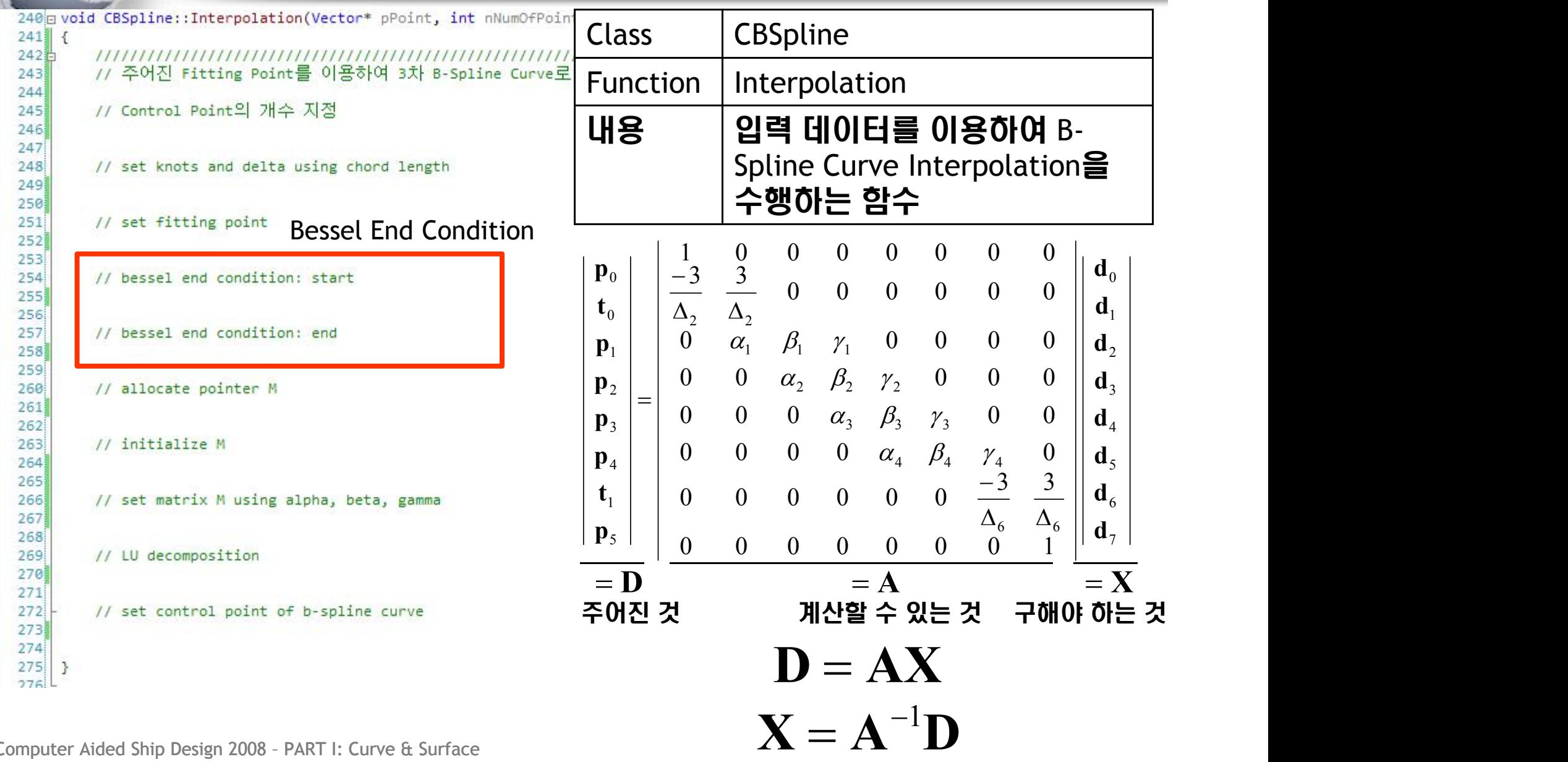

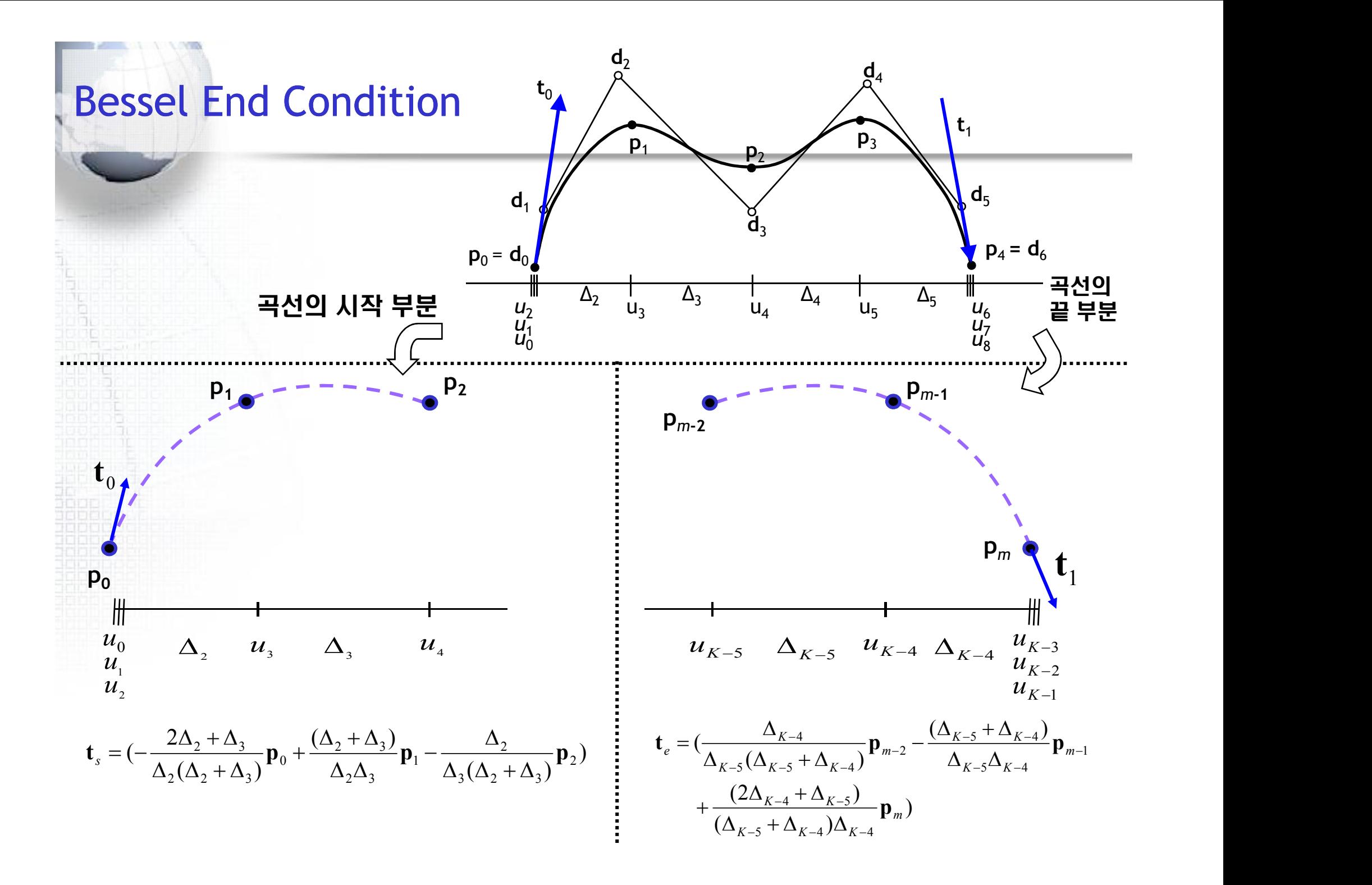

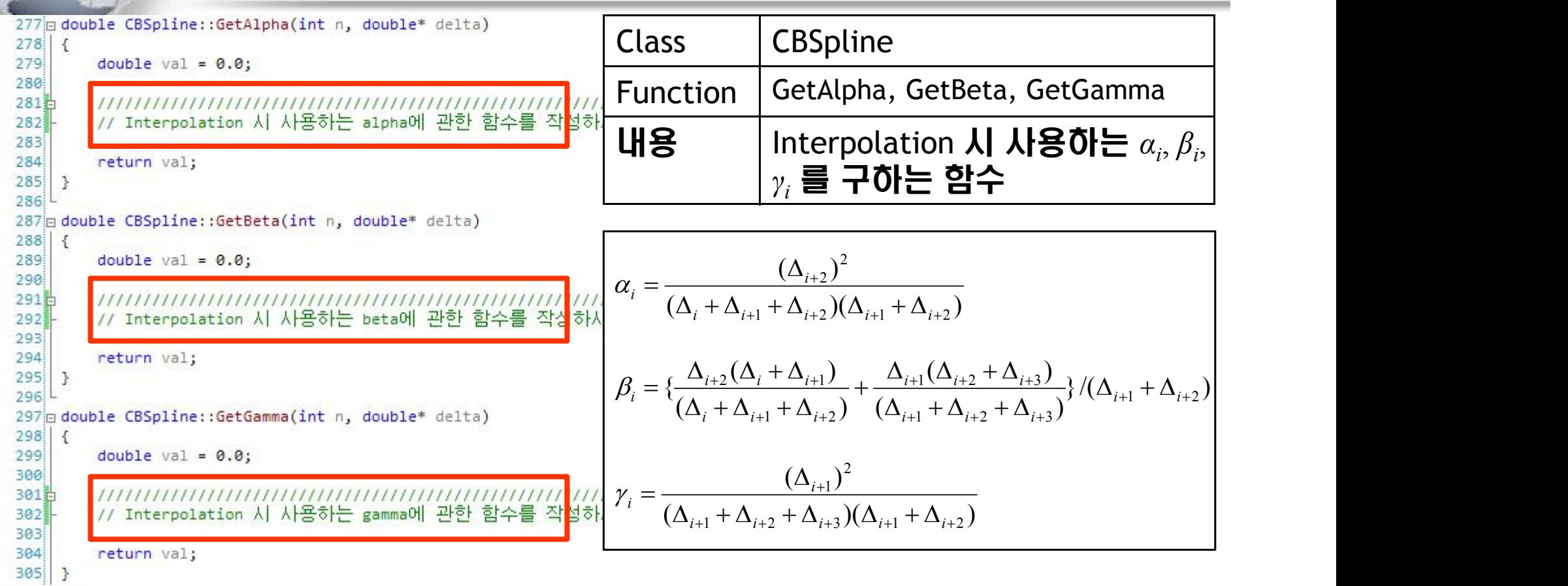

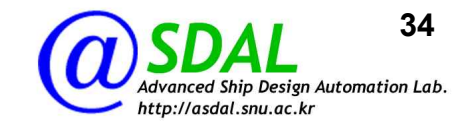

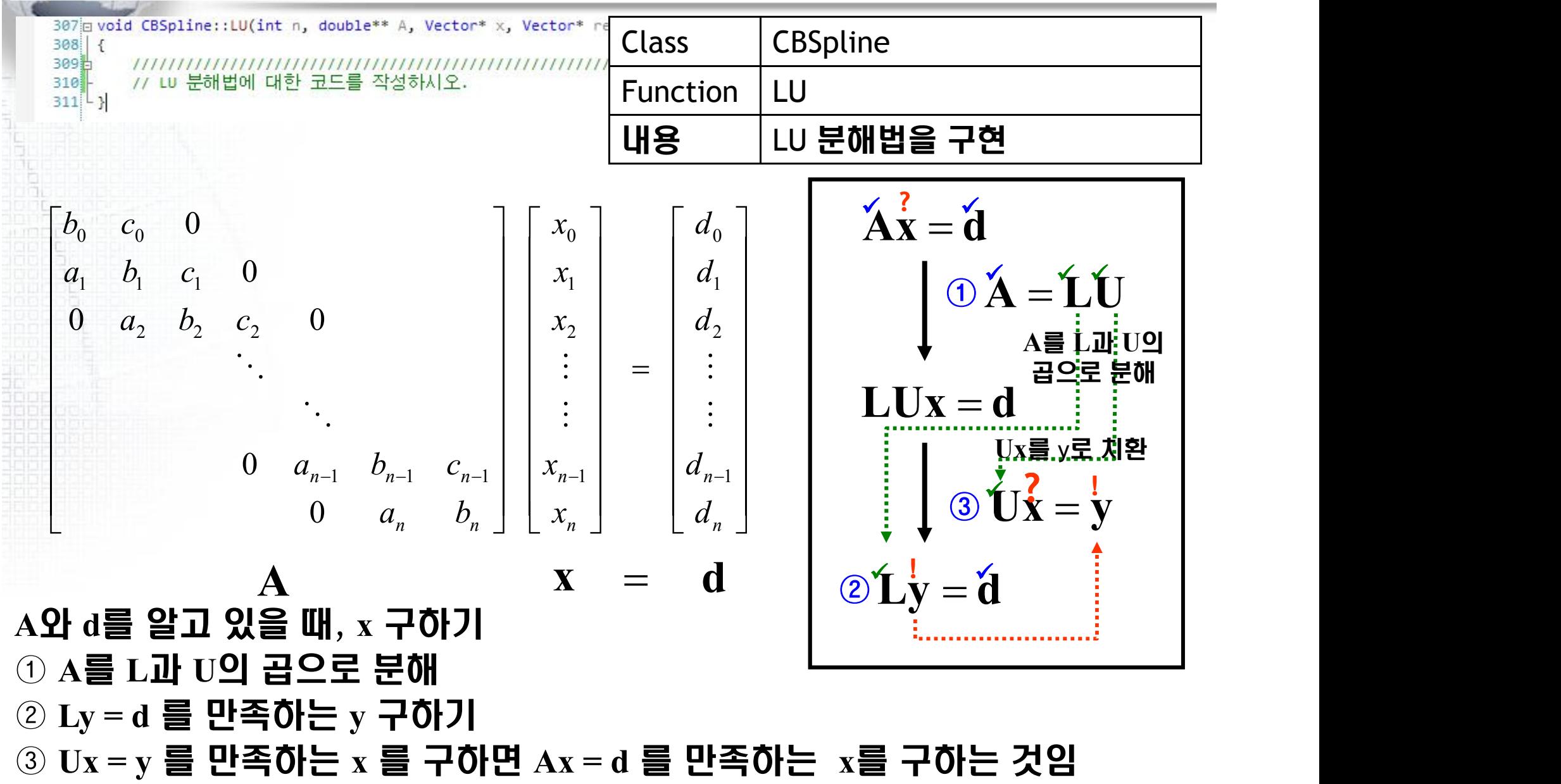